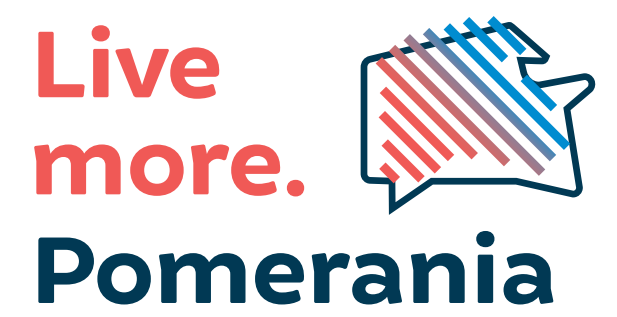

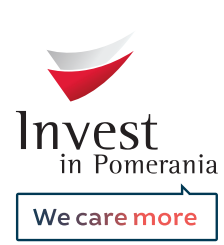

powered by

# KSIĘGA IDENTYFIKACJI WIZUALNEJ

# **SPIS TREŚCI**

### LOGO 4-11

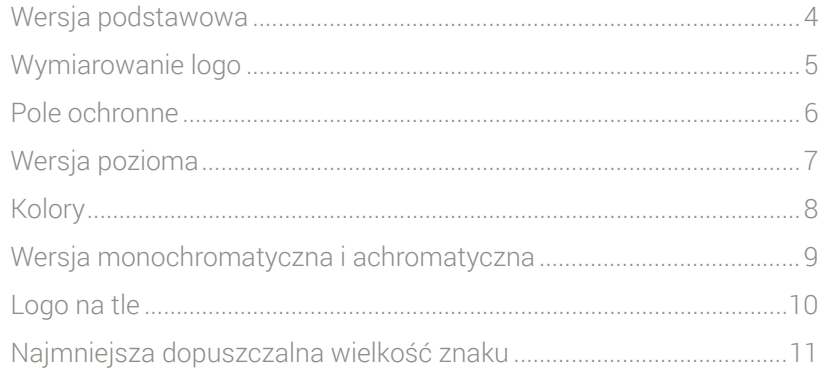

### **TYPOGRAFIA 12**

### KOLORYSTYKA 13-14

**ELEMENT DODATKOWY 15-17** 

### ELEMENT UZUPEŁNIAJĄCY 18

### MATERIAŁY DRUKOWANE 20-41

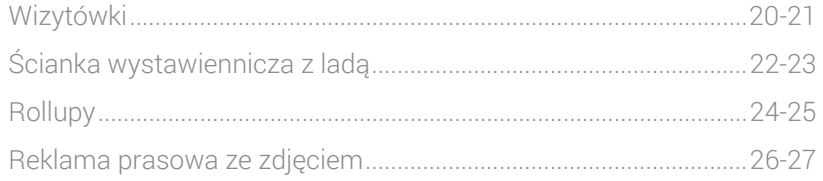

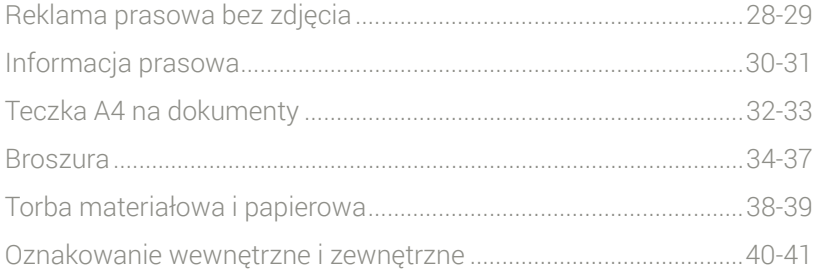

### **MATERIAŁY CYFROWE 42-49**

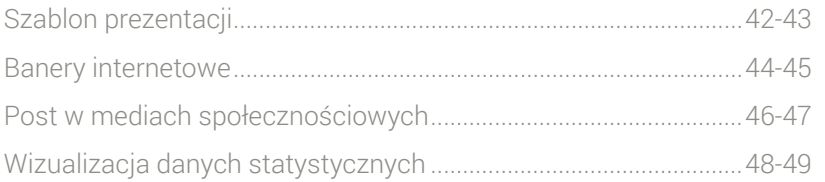

### ZASADY OZNAKOWANIA PROJEKTÓW UE 50

### LOGO - WERSJA PODSTAWOWA

Logo jest podstawowym elementem zapewniającym wizualną tożsamość programu. Składa się ono z elementów tekstowych i znaku w kształcie województwa pomorskiego wraz nałożonymi na niego pasami.

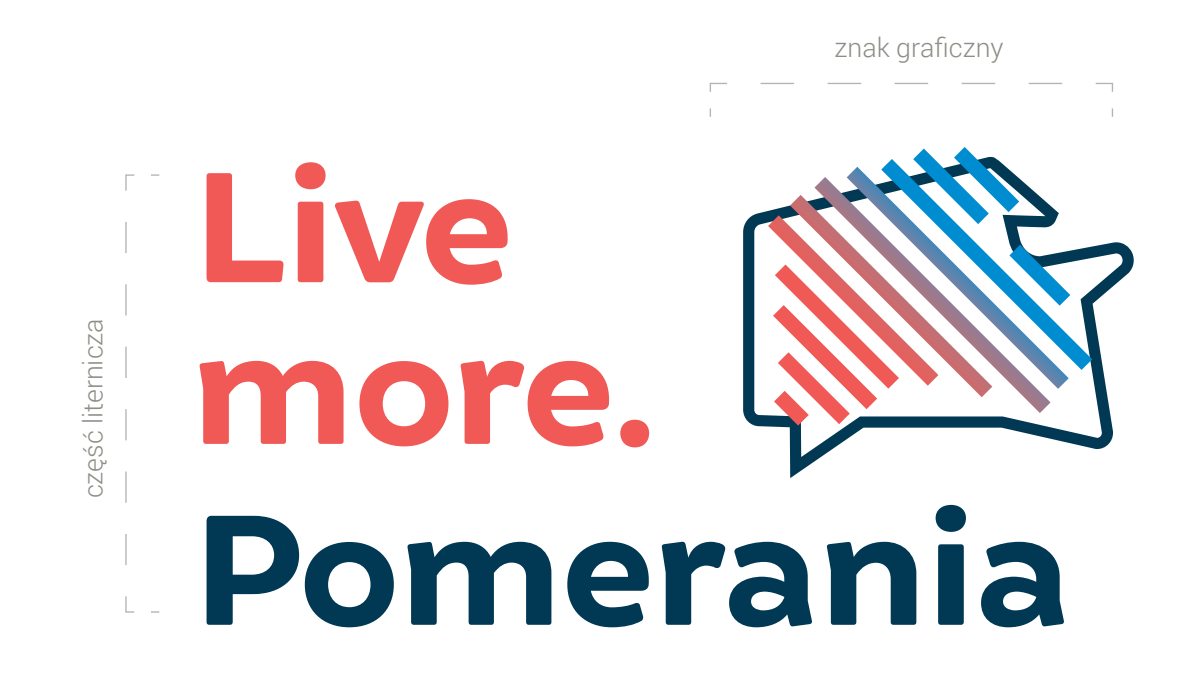

Wymiary oraz proporcje poszczególnych elementów logo przedstawiono przy użyciu umownej jednostki x, która jest równa szerokości litery "o" w wyrazie Pomerania.

### LOGO - WYMIAROWANIE LOGO

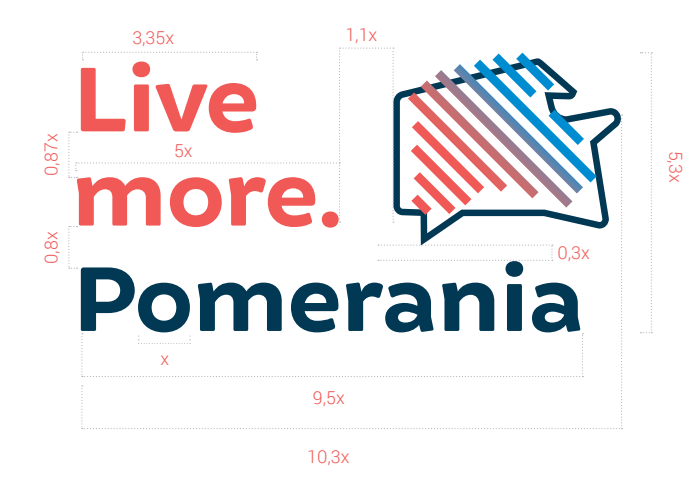

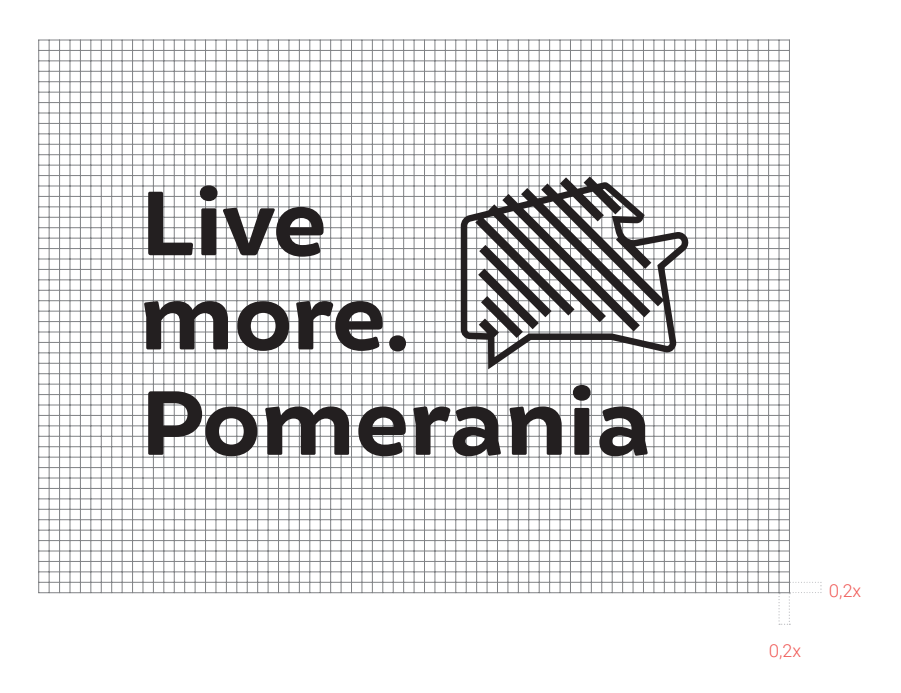

### LOGO - POLE OCHRONNE ZNAKU

Pole ochronne wyznacza przestrzeń wokół logo, w której nie powinny znajdować się żadne obce formy graficzne, tekst itp. Określa również minimalną odległość logo np. od krawędzi strony. Stosowanie pola ochronnego zapewnia dobrą czytelność znaku i jego odpowiedni odbiór.

> Wymiary oraz proporcje poszczególnych elementów logo przedstawiono przy użyciu umownej jednostki x, która jest równa szerokości litery "o" w wyrazie Pomerania.

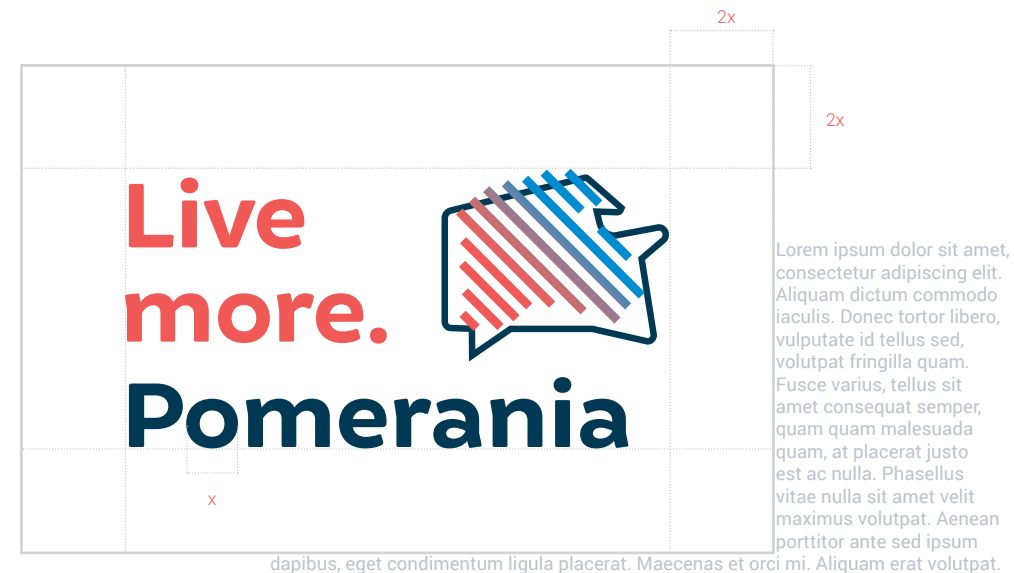

In nec venenatis dolor, eu fringilla ante. Aliquam maximus tortor arcu. Aenean dignissim ullamcorper risus, eu venenatis ex gravida ut. Vivamus at fermentum elit. Curabitur facilisis, neque vulputate consequat euismod, massa ante varius arcu, et iaculis neque leo a sapien. Curabitur non blandit mauris. Curabitur posuere tempor consectetur. Donec W przypadku kiedy nie możliwe jest użycie podstawowej wersji logo ze względu na dostępną przestrzeń, należy użyć wersji poziomej.

### LOGO - WERSJA POZIOMA I JEJ POLE OCHRONNE

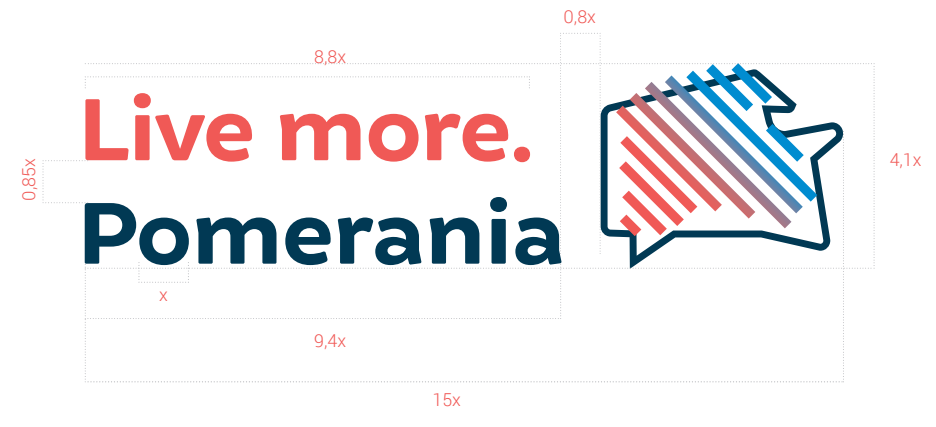

nulla sit amet velit maximus volutpat. Aenean porttitor ante sed ipsum dapibus, eget condimentum ligula placerat. Maecenas et orci mi. Aliquam erat volutpat. In nec venenatis dolor, eu fringilla ante. Aliquam maximus tortor arcu. Aenean dignissim ullamcorper risus, eu venenatis ex gravida ut. Vivamus at fermentum elit. Curabitur facilisis, neque vulputate consequat euismod, massa ante varius arcu, et iaculis neque leo a sapien. Curabitur non blandit mauris. Curabitur posuere tempor

 $2x$ 

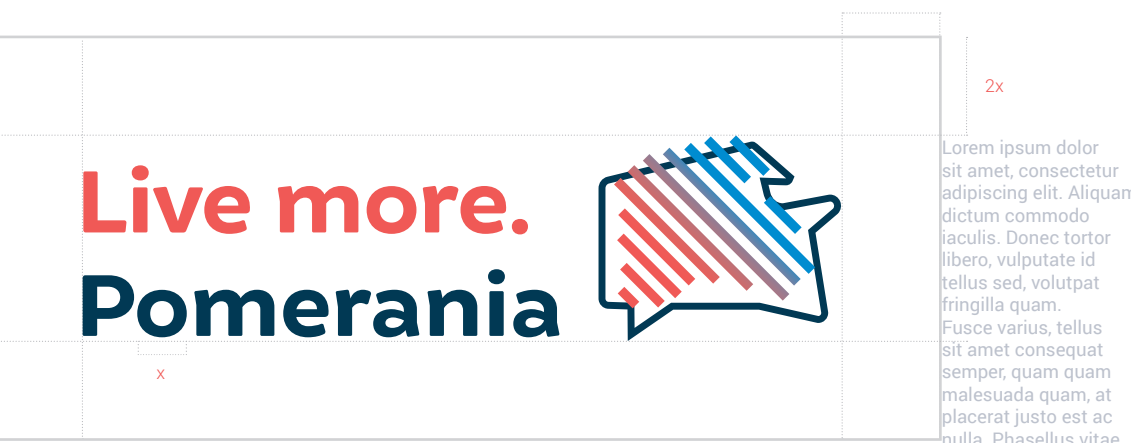

Pole ochronne wyznacza przestrzeń wokół logo, w której nie powinny znajdować się żadne obce formy graficzne, tekst itp.

Określa również minimalną odległość logo

np. od krawędzi strony. Stosowanie pola ochronnego zapewnia dobrą czytelność znaku i jego odpowiedni odbiór.

W miarę możliwości należy wykorzystywać podstawową wersję logo, która posiada gradientowe wypełnienia znaku. Jeśli nie można wykorzystać wersji podstawowej dopuszcza się stosowanie wersji uproszczonej do wypełnień jednolitych.

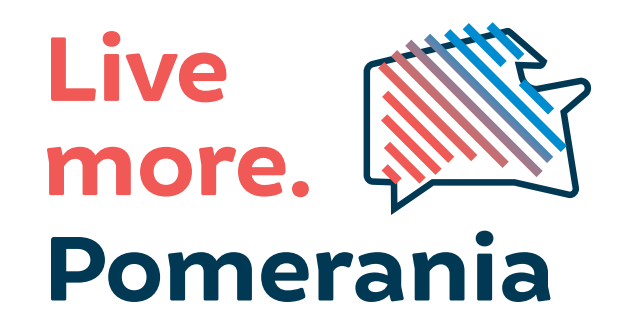

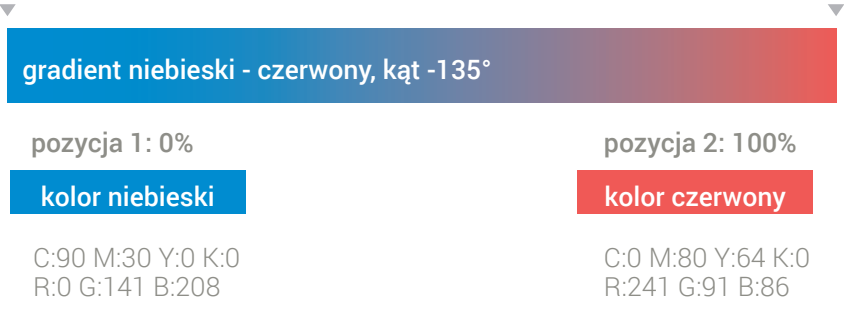

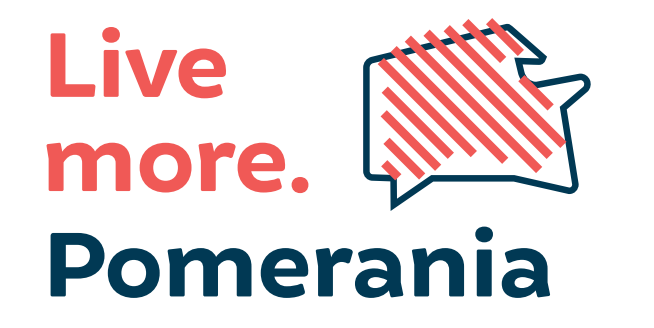

kolor czerwony

## LOGO - KOLORYSTYKA

C:0 M:80 Y:64 K:0 R:241 G:91 B:86

kolor granatowy

C:100 M:70 Y:40 K:40 R:0 G:58 B:84

wersja podstawowa

wersja uproszczona

wersja monochromatyczna wersja achromatyczna

Jeśli możliwe jest użycie tylko jednego koloru należy wykorzystać achromatyczną wersję logo, która ma wypełnienie 100%.

Do czarno-białych wydruków zaleca się używanie wersji monochromatycznej logo. W tej wersji gradient biebiesko-czerwony zostaje zastąpiony gradientem w szarościach. Kolor czerwony zastępuje kolor K:70%

Na ciemnych, jednolitych tłach można stosować wersję achromatyczną białą lub wersję podstawową z białą częścią literniczą i białym obrysem znaku województwa.

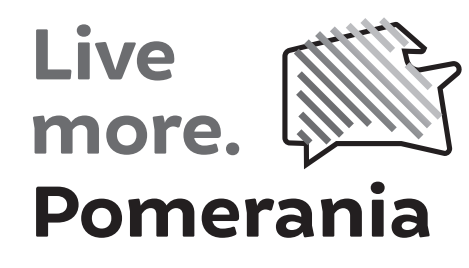

# LOGO - WERSJA MONOCHROMATYCZNA <sup>I</sup> ACHROMATYCZNA

NA CIEMNYM TLE

**Live** more. Pomerania

z białymi elementami

wersja podstawowa na ciemnym tłe wersja achromatyczna biała na ciemne tło

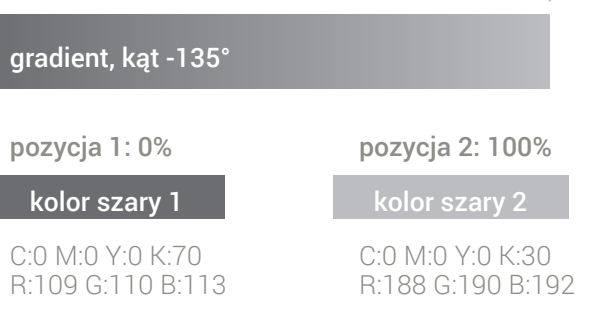

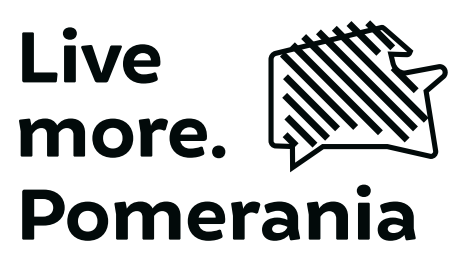

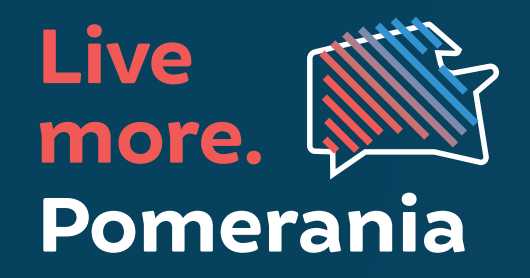

W tle logo nie wolno umieszczać agresywnych elementów graficznych, fotografii itp. Jeśli występuje taka konieczność należy zastosować biały prostokąt, którego minimalną wielkość wyznacza pole ochronne.

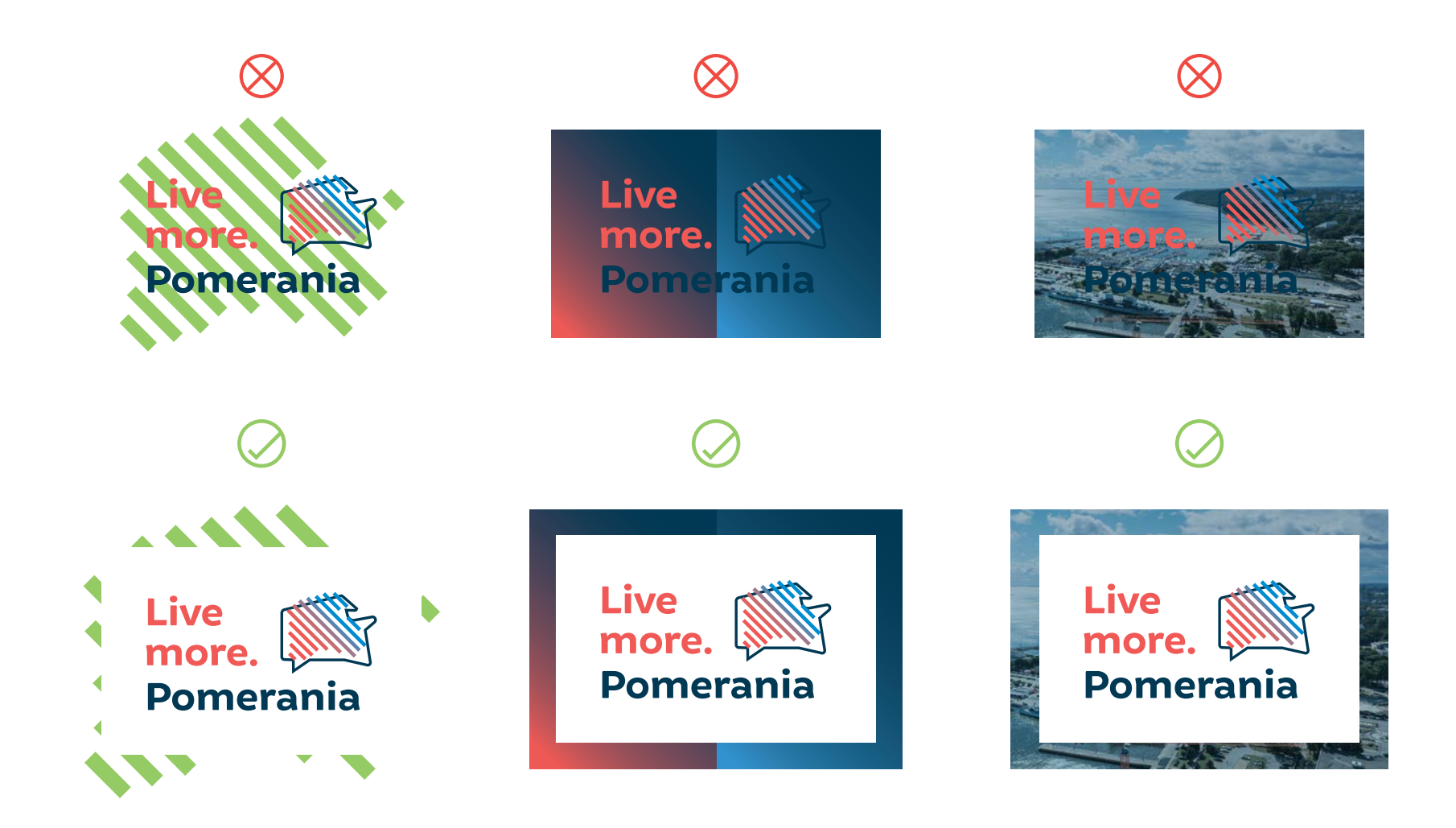

# LOGO - NA TLE I NAJMNIEJSZA DOPUSZCZALNA WIELKOŚĆ ZNAKU

Najmniejsza dopuszczalna wielkość **znaku podstawowego** nadająca się do druku offsetowego to 25 mm szerokości i 12,8 mm wysokości.

Najmniejsza wielkość **znaku podstawowego** nadająca się do użytku cyfrowego to 100 pikseli szerokości i 52 piksele wysokości.

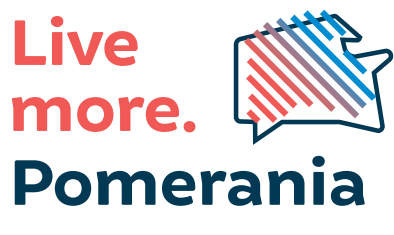

Najmniejsza dopuszczalna wielkość **znaku poziomego** nadająca się do druku offsetowego to 32,1 mm szerokości i 8,7 mm wysokości.

Najmniejsza wielkość **znaku poziomego** nadająca się do użytku cyfrowego to 149 pikseli szerokości i 40 pikseli wysokości.

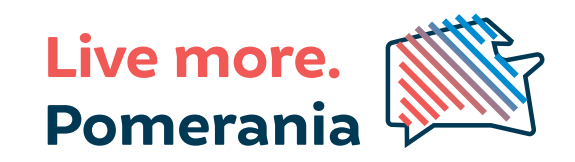

# LOGO - NAJMNIEJSZA DOPUSZCZALNA WIELKOŚĆ ZNAKU

25 mm / 100 px

12,8 mm / 52 px

8,7 mm / 40 px

32,1 mm / 149 px

### TYPOGRAFIA

KRÓJ LOGO

Dla części literniczej logo wykorzystano krój Brocha Bold.

### A B C D E F G H I J K L M N O P O R S T U V W X Y Z a b c d e f g h i j k l m n o p q r s t u v w x y z 1 2 3 4 5 6 7 8 9 0

KRÓJ IDENTYFIKACJI Podstawowym krojem identyfikacji wizualnej jest Roboto.

### ABCDEFGHIJKLMNOPORSTUVWXYZ abcdefghijklmnopqrstuvwxyz **1 2 3 4 5 6 7 8 9 0**

# AaBbCc01**2**3

# **AaBbCc0123**

Dopuszczalnym zamiennikiem jest czcionka Segoe UI A B C D E F G H I J K L M N O P R S T U W X Y Z a b c d e f g h i j k l m n o p r s t u w x y z 1 2 3 4 5 6 7 8 9 0

# KOLORYSTYKA

#### KOLORY PODSTAWOWE

### KOLORY UZUPEŁNIAJĄCE

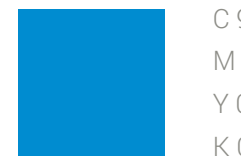

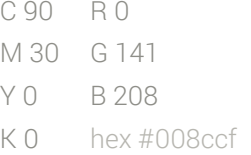

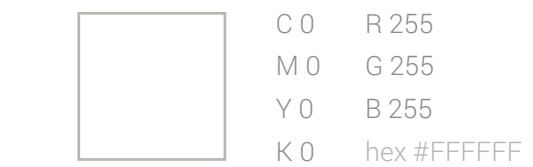

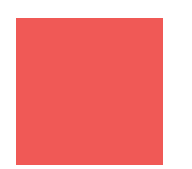

 $K \cap$ 

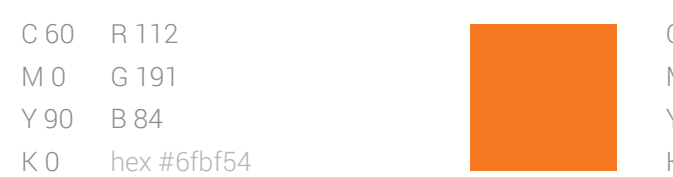

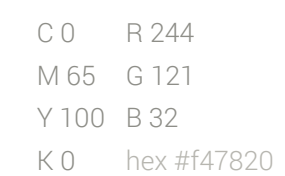

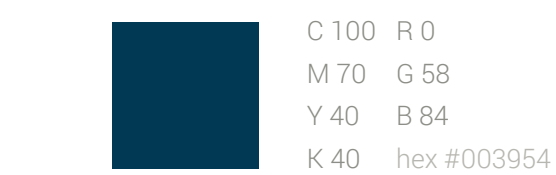

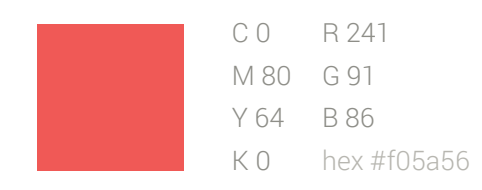

Na tłach, aplach oraz w wariantach kolorystycznych logotypu można stosować gradienty opierające się na kolorach uzupełniających. Podstawą każdego gradientu jest podany kolor uzupełniający, który przechodzi do swojej jaśniejszej wersji. Gradienty nie mogą składać się z dwóch kolorów uzupełniających. Wyjątek stanowi gradient **niebiesko-czerwony**, który występuje w podstawowej wersji logotypu.

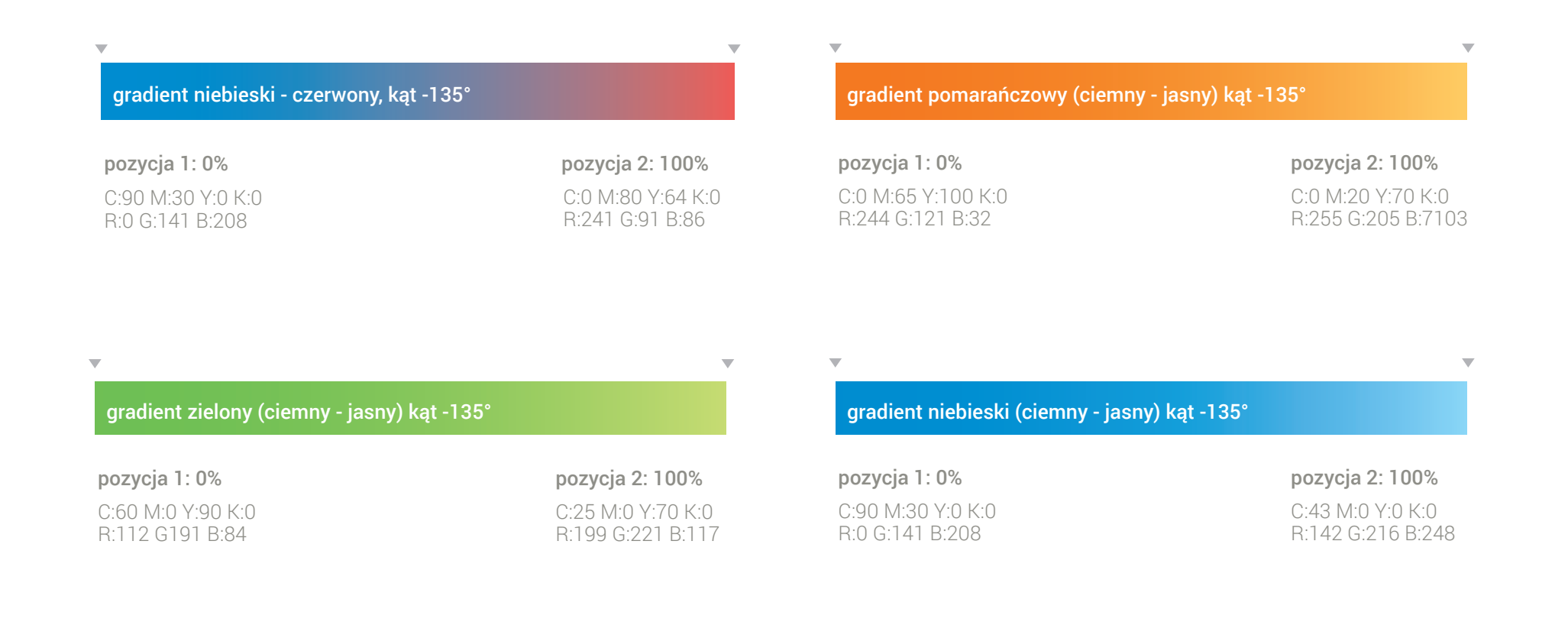

### KOLORYSTYKA - GRADIENTY

Elementem dodatkowym jest kontur województwa pomorskiego, który występuje w podstawowej wersji logotypu. Na białym tle może przyjmować dowolny z kolorów lub gradientów podanych w niniejszej księdze. Na aplach lub tłach z gradientem kontur powinien być biały z kryciem 30%.

Obrys konturu jest proporcjonalny do jego wielkości w jakiej występuje na użytku. Grubość ta wynosi 0,5% długości obwodu linii konturu. Wyjątek stanowią techniczne wymagania wykonawców np. jeśli w specyfikacji drukarskiej określona jest minimalna grubość cienkich linii.

Poniżej została wyliczona grubość obrysu do poniższego przykładu.

Obwód konturu 156.3 mm  $\times$  0.005 = 0.8 mm

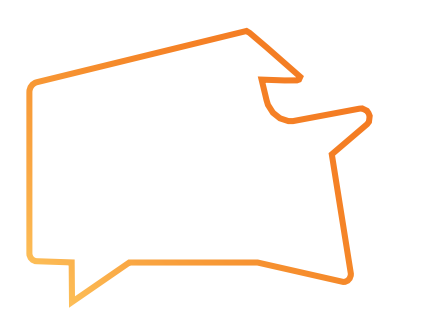

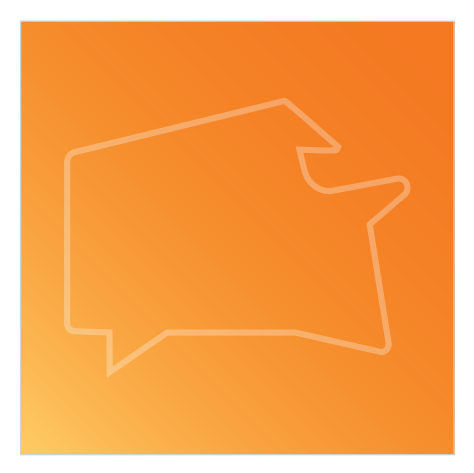

Linię obrysu kształtu należy ustawiać zawsze na zewnątrz.

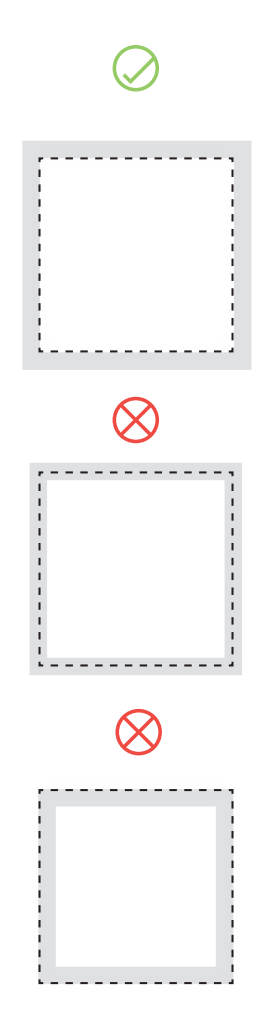

# ELEMENT DODATKOWY

# ELEMENTY I ZDJĘCIA

Dla urozmaicenia projektu zdjęcia mogą być kadrowane w kształt konturu województwa wraz z kolorowym obrysem, który musi znajdować się pod zdjęciem. Obrys ten powinien być lekko odsunięty od zdjęcia, tak aby nie tworzył obrysu wykadrowanego zdjęcia i powiększony o 5% od wielkości zdjęcia.

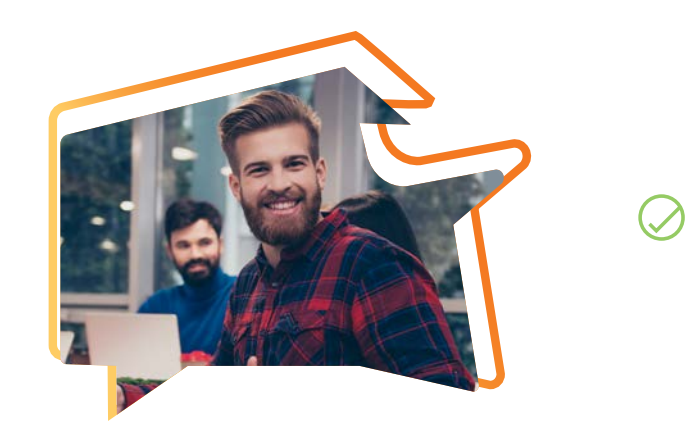

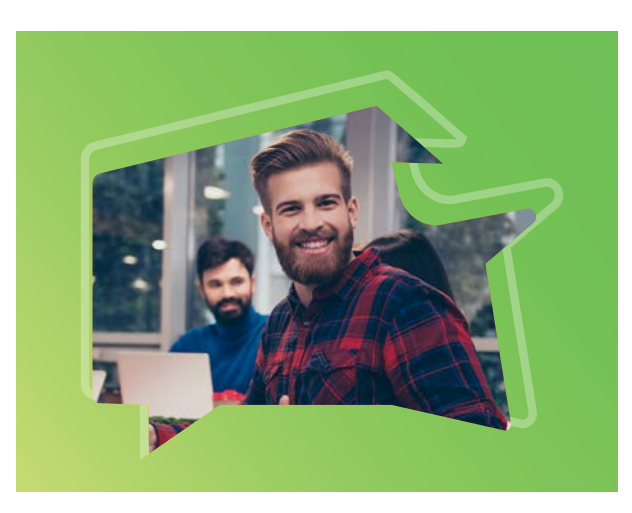

 $\bigcirc$ 

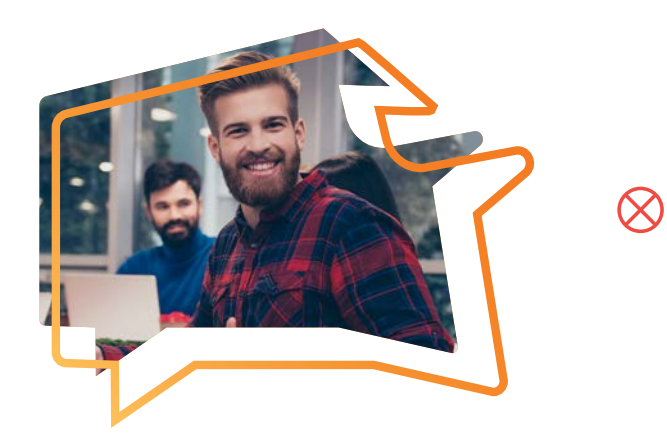

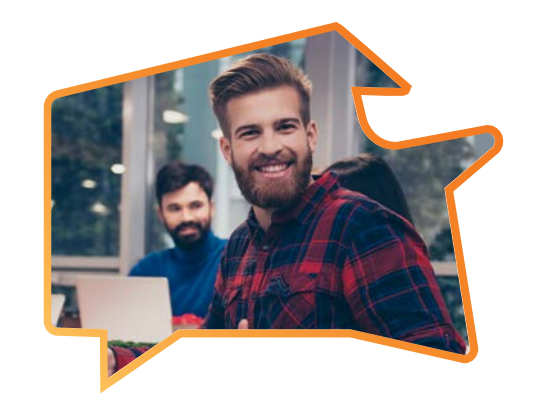

 $\otimes$ 

# ELEMENTY I ZDJĘCIA

Zdjęcia w konturze powinny być wykadrowane tak, aby kluczowy obiekt lub postać były dobrze widoczne. Kształt ze zdjęciem może być dowolnie umieszczany i skalowany względem danego użytku z zachowaniem wcześniej opisanej zasady kadrowania fotografii.

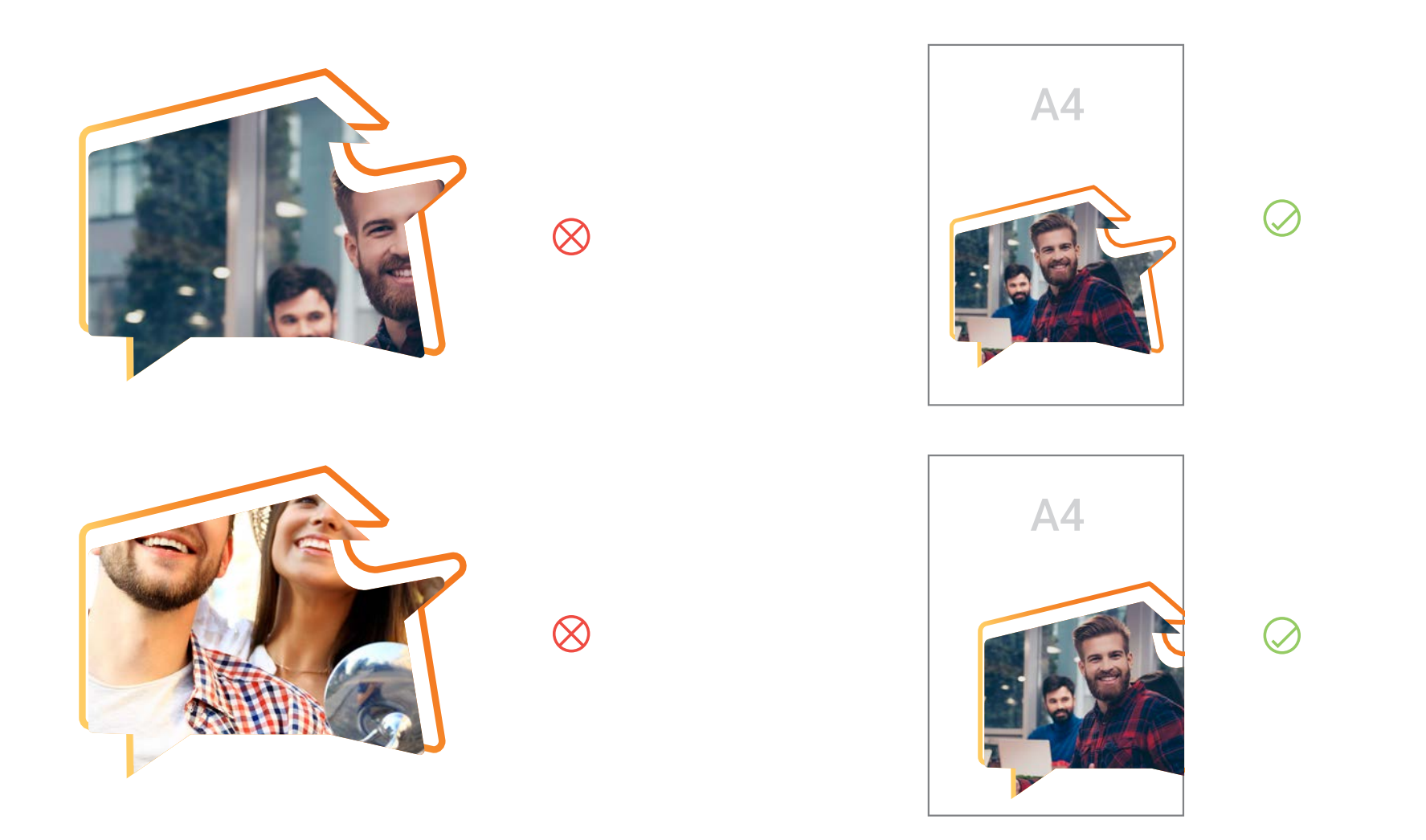

### MATERIAŁY GRAFICZNE

Elementem uzupełniającym jest złożony z pasków kształt województwa pomorskiego, który występuje w podstawowej wersji logotypu. Element ten nie powinien dominować w kompozycji. Może być on dodany do elementu dodatkowego - konturu pod warunkiem, że kontur nie zawiera żadnych zdjęć.

#### APLA

Na apli element powinien mieć kolor biały z ustawionym kryciem na 30%

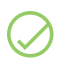

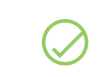

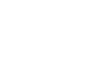

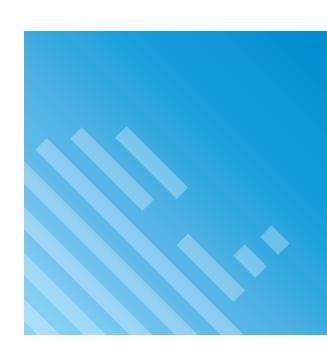

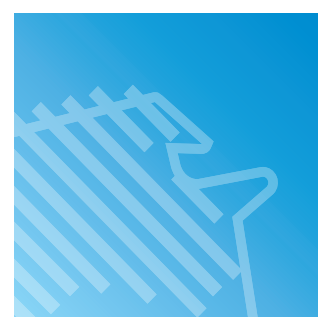

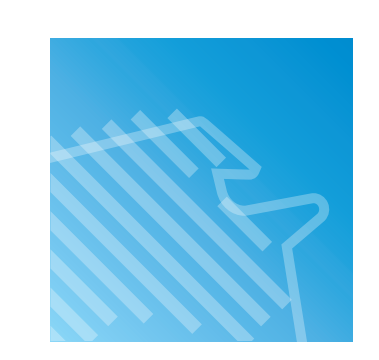

 $\otimes$ 

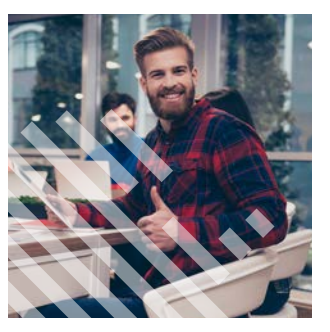

Nie stosuje się elementu uzupełniającego na zdjęciach i grafikach.

#### BIAŁE TŁO

Element dodatkowy na białym tle może być pokryty kolorem lub jednym z gradientów określonych w księdze.

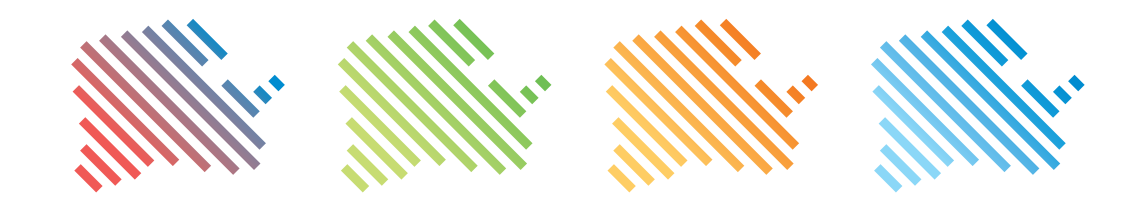

# ELEMENT UZUPEŁNIAJĄCY

Jeśli element dodatkowy występuje razem z uzupełniającym w białej wersji na apli, powinny być połączone przed nadaniem 30% krycia inaczej będą przez siebie przechodzić.

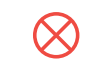

# WIZYTÓWKI

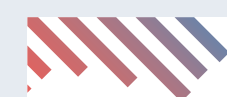

Krzysztof Włodarczyk Deputy Director +48 543 687 598 k.wlodarczyk@investinpomerania.pl

**LiveMorePomerania.com**

Pomerania Development Agency Co. 472 D Grunwaldzka St. | Olivia Business Centre - Olivia Six | 80-309 Gdańsk, Poland

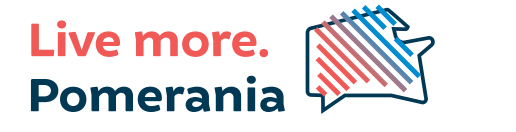

11h

PRZÓD WIZYTÓWKI NA POSTACH NA POSTACH NA PRZÓD WIZYTÓWKI

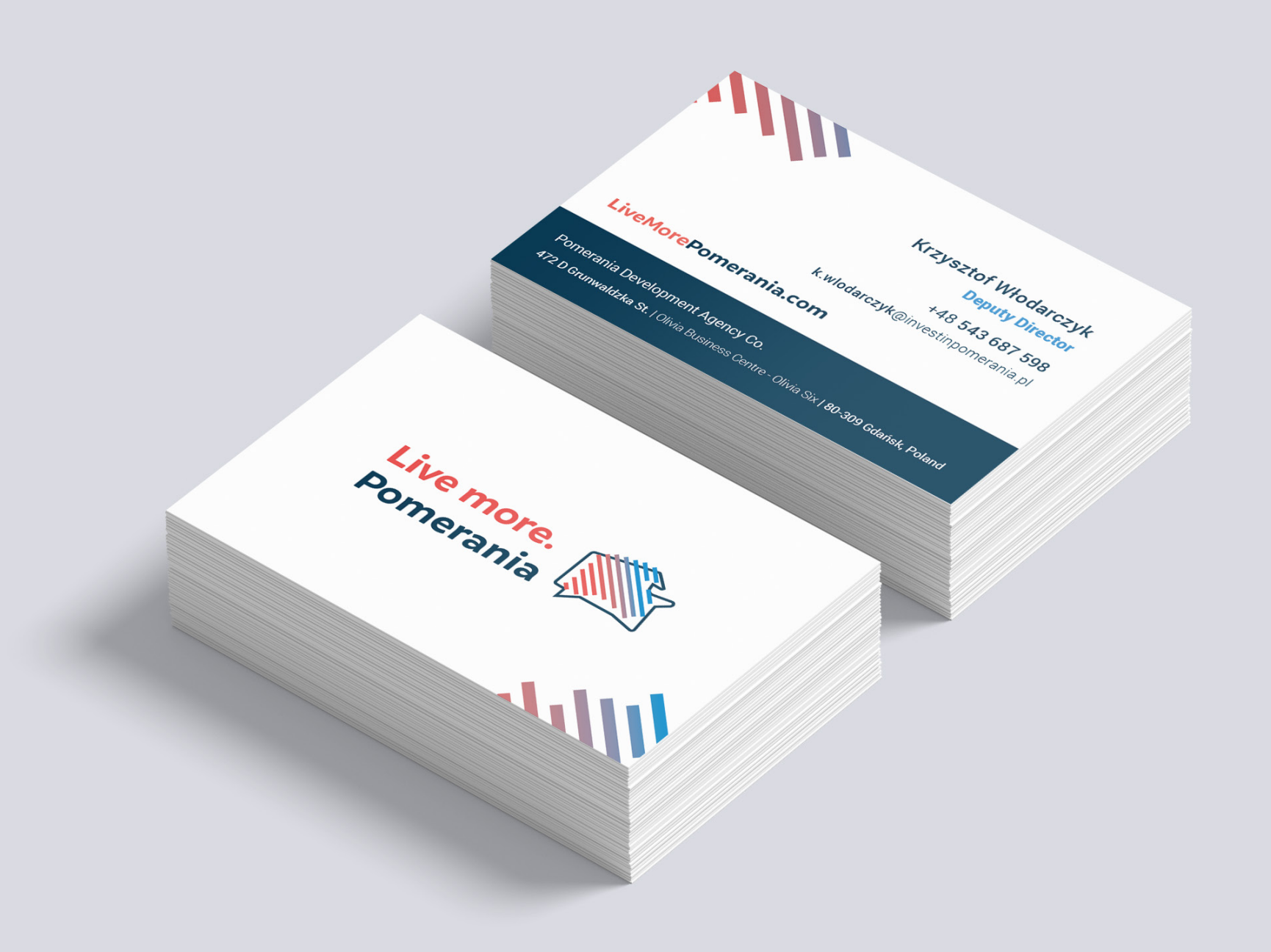

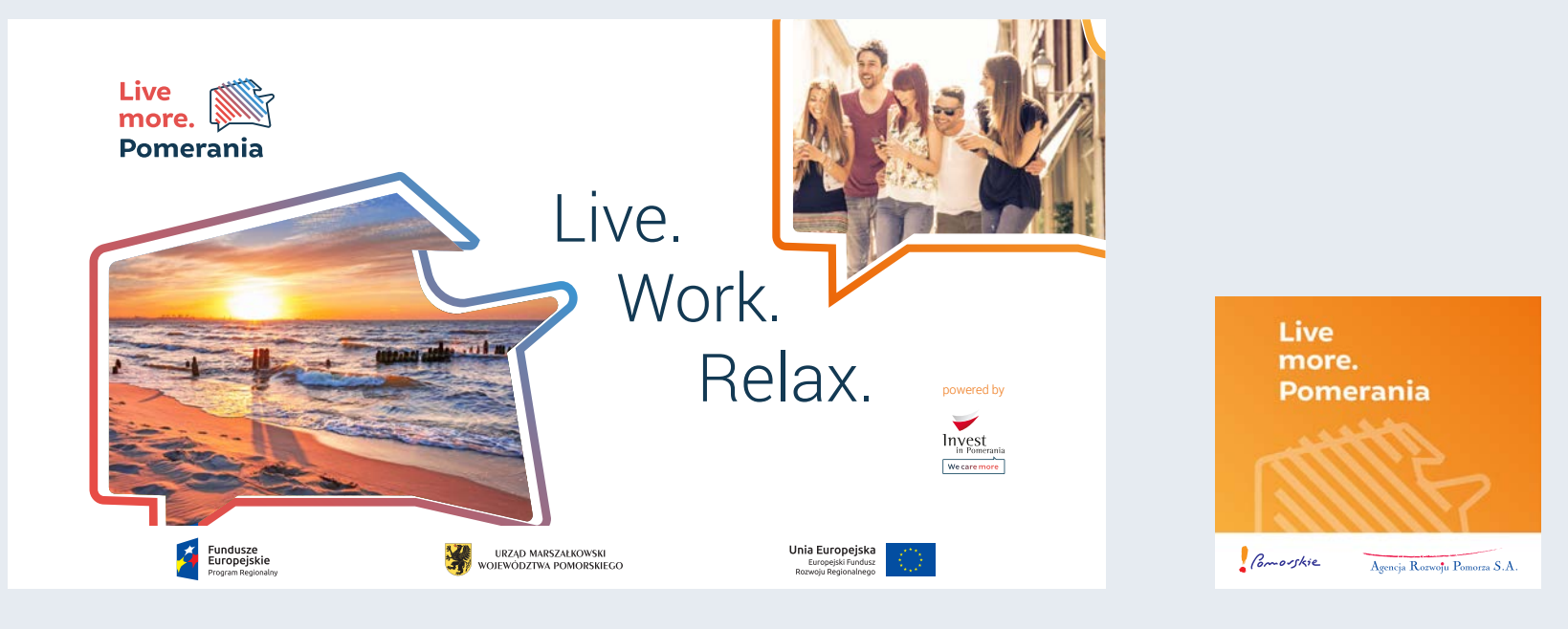

ŚCIANKA – podziała podpisywany podpisywany podpisywany podpisywany podpisywany podpisywany podpisywany podpisy

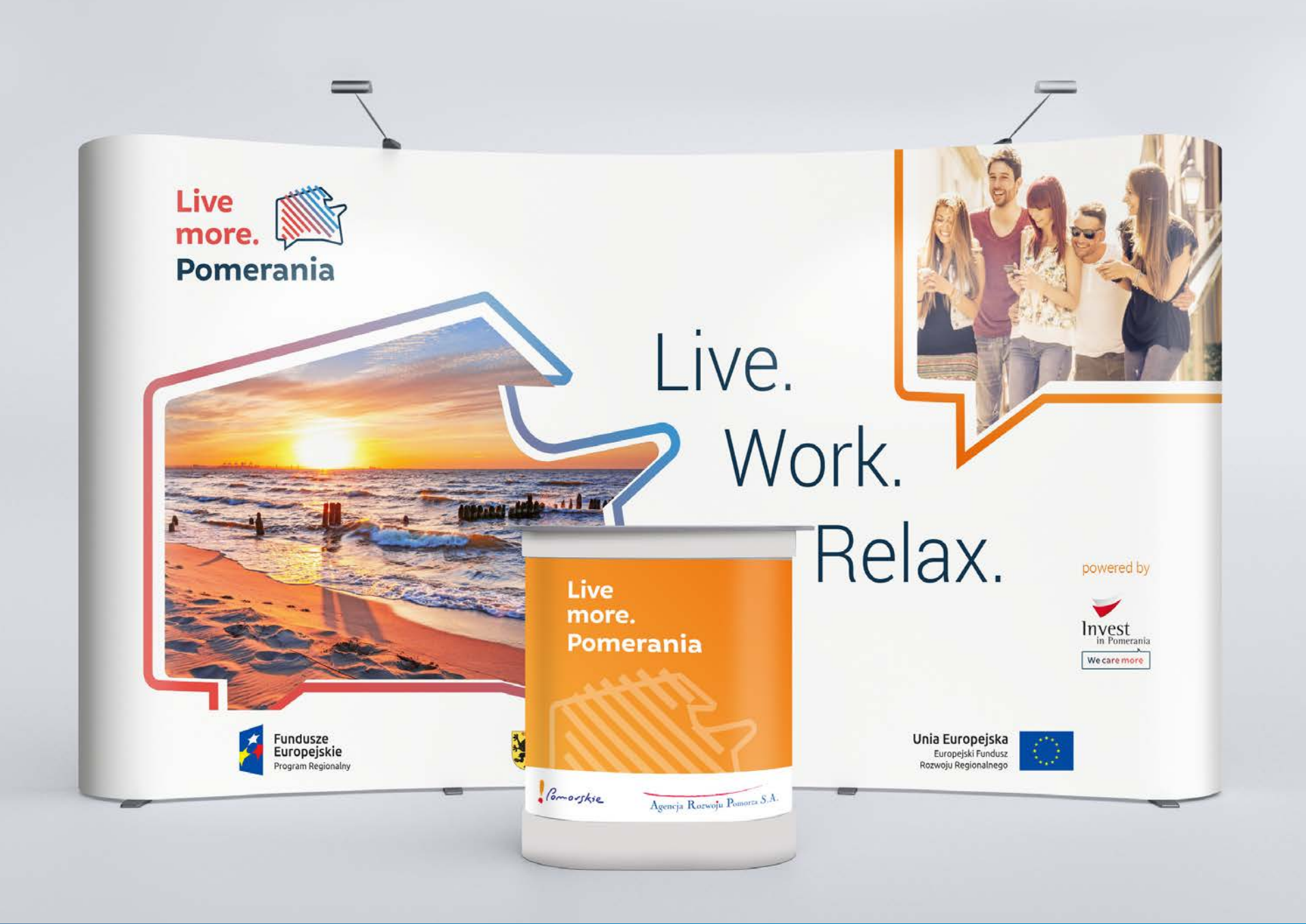

# ŚCIANKA WYSTAWIENNICZA + LADA

### ROLLUP

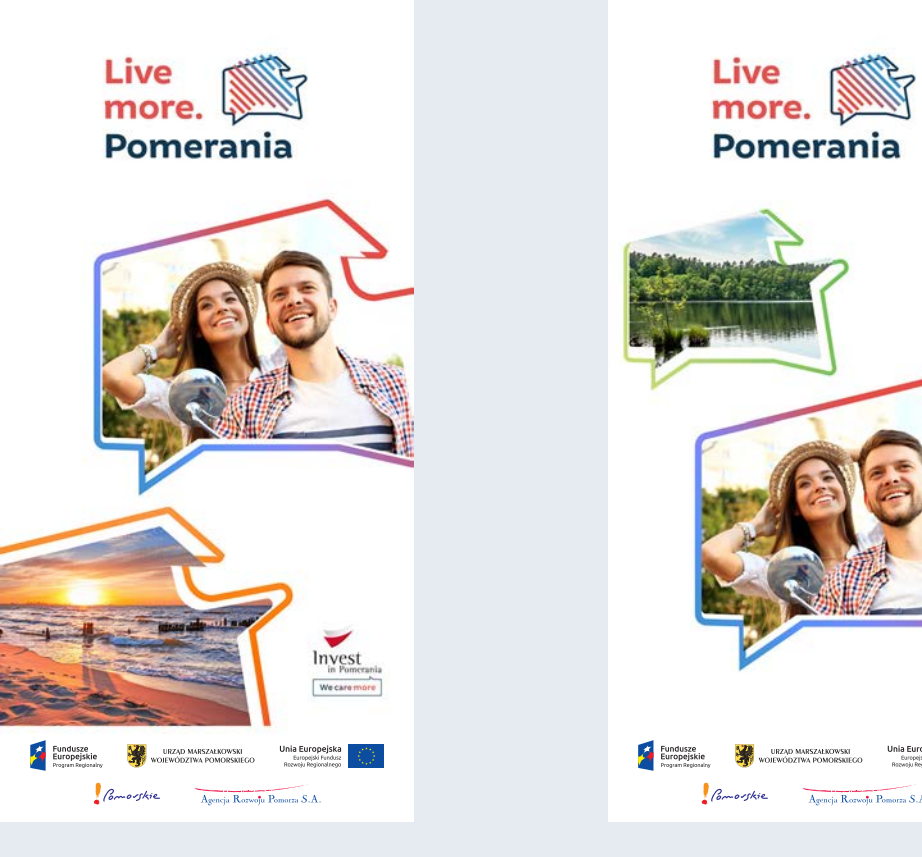

ROLLUP 2X1M | WERSJA 1 ROLLUP 2X1M | WERSJA 2

**A** Fundusze **Maria (1990)**<br>A Europejskie Maria (1990) WOIEWOOZIWA POMORSKIECO – Bureaga Fundaz (1991)<br>Program Stephan (1991) WOIEWOOZIWA POMORSKIECO – Bused Regionalized (1992)  $\int$  *Comosfkie* Agencja Rozwołu Pomorza S.A.

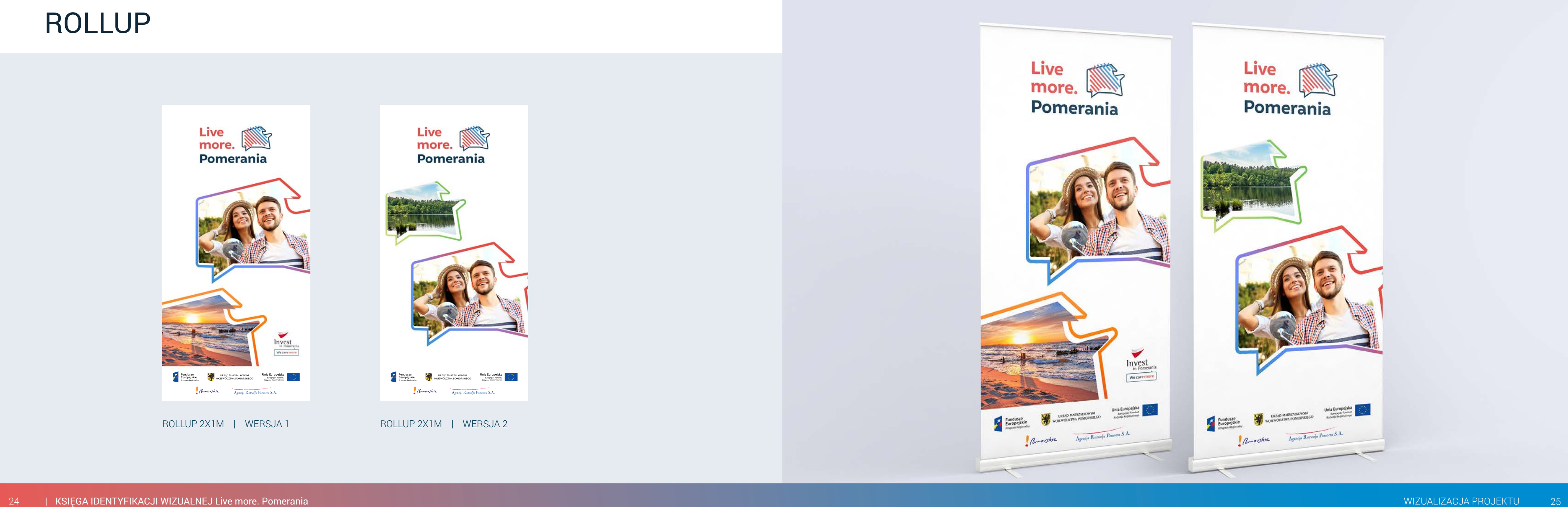

### **REKLAMA PRASOWA** - ZE ZDJĘCIEM

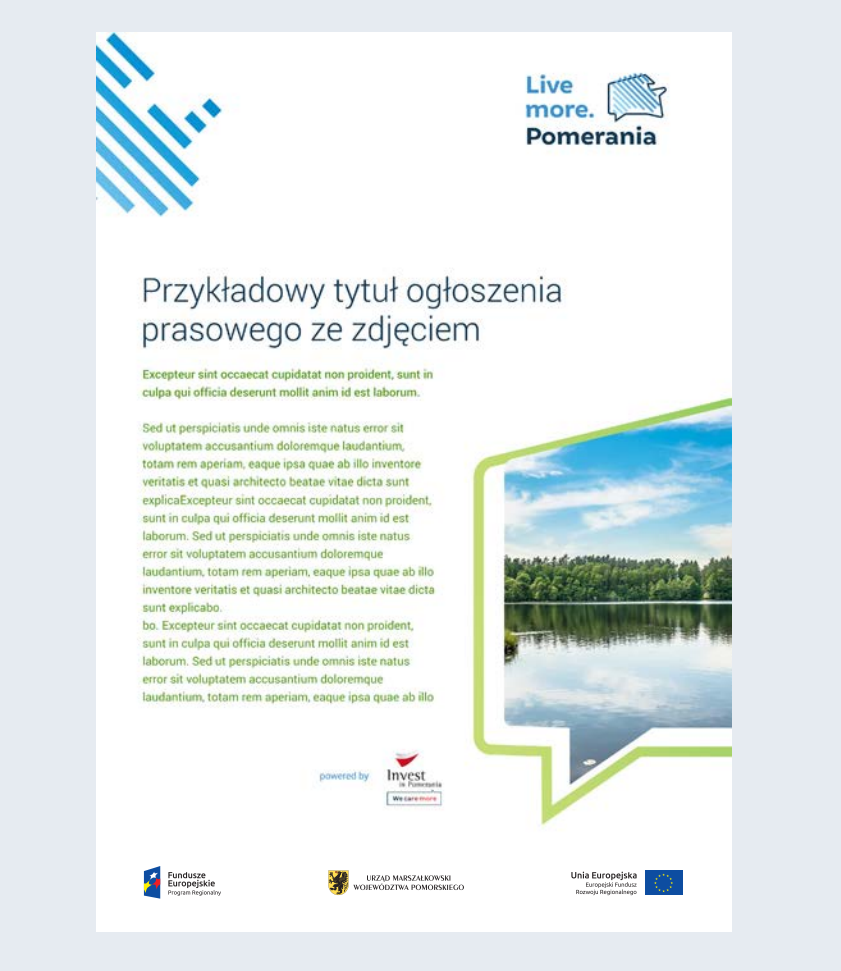

REKLAMA PRASOWA A4

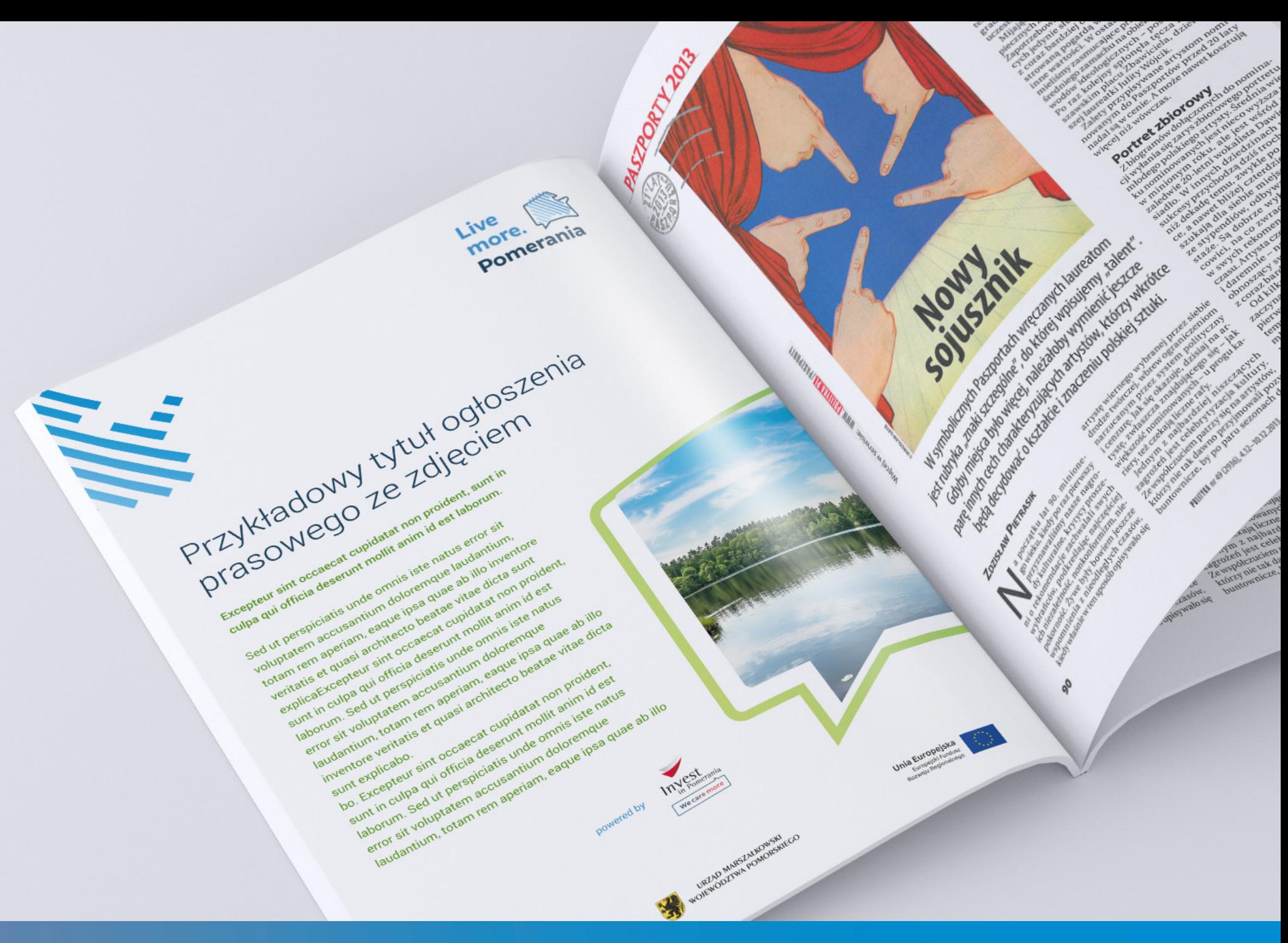

### REKLAMA PRASOWA - BEZ ZDJĘCIA

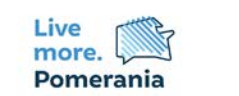

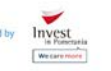

## Przykładowy tytuł ogłoszenia<br>prasowego ze zdjęciem

Excepteur sint occaecat cupidatat non proident, sunt in culpa qui officia deserunt mollit anim id est laborum.

Sed ut perspiciatis unde omnis iste natus error sit voluptatem accusantium doloremque laudantium, totam rem aperiam, eaque ipsa quae ab illo inventore veritatis et quasi architecto beatae vitae dicta sunt explicaExcepteur sint occaecat cupidatat non proident, sunt in culpa qui officia deserunt mollit anim id est laborum. Sed ut perspiciatis unde omnis iste natus error sit voluptatem accusantium doloremque laudantium, totam rem aperiam, eaque ipsa quae ab illo inventore veritatis et quasi architecto beatae vitae dicta sunt explicabo. bo. Excepteur sint occaecat cupidatat non proident, sunt in culpa qui officia deserunt mollit anim id est laborum. Sed ut perspiciatis unde omnis iste natus error sit voluptatem accusantium doloremque laudantium, totam rem aperiam, eaque ipsa quae ab illo inventore veritatis et quasi architecto beatae vitae dicta sunt explicaExcepteur sint occaecat cupidatat non proident, sunt in culpa qui officia deserunt mollit

anim id est laborum. Sed ut perspiciatis unde omnis iste natus error sit voluptatem accusantium

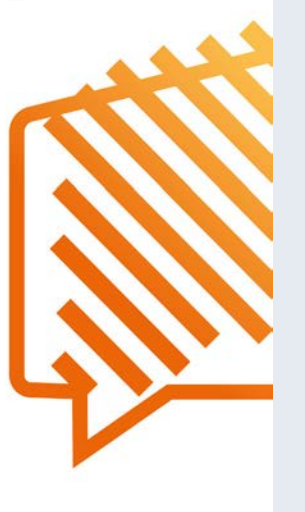

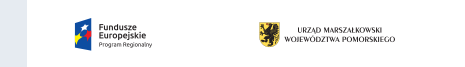

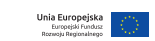

REKLAMA PRASOWA A4

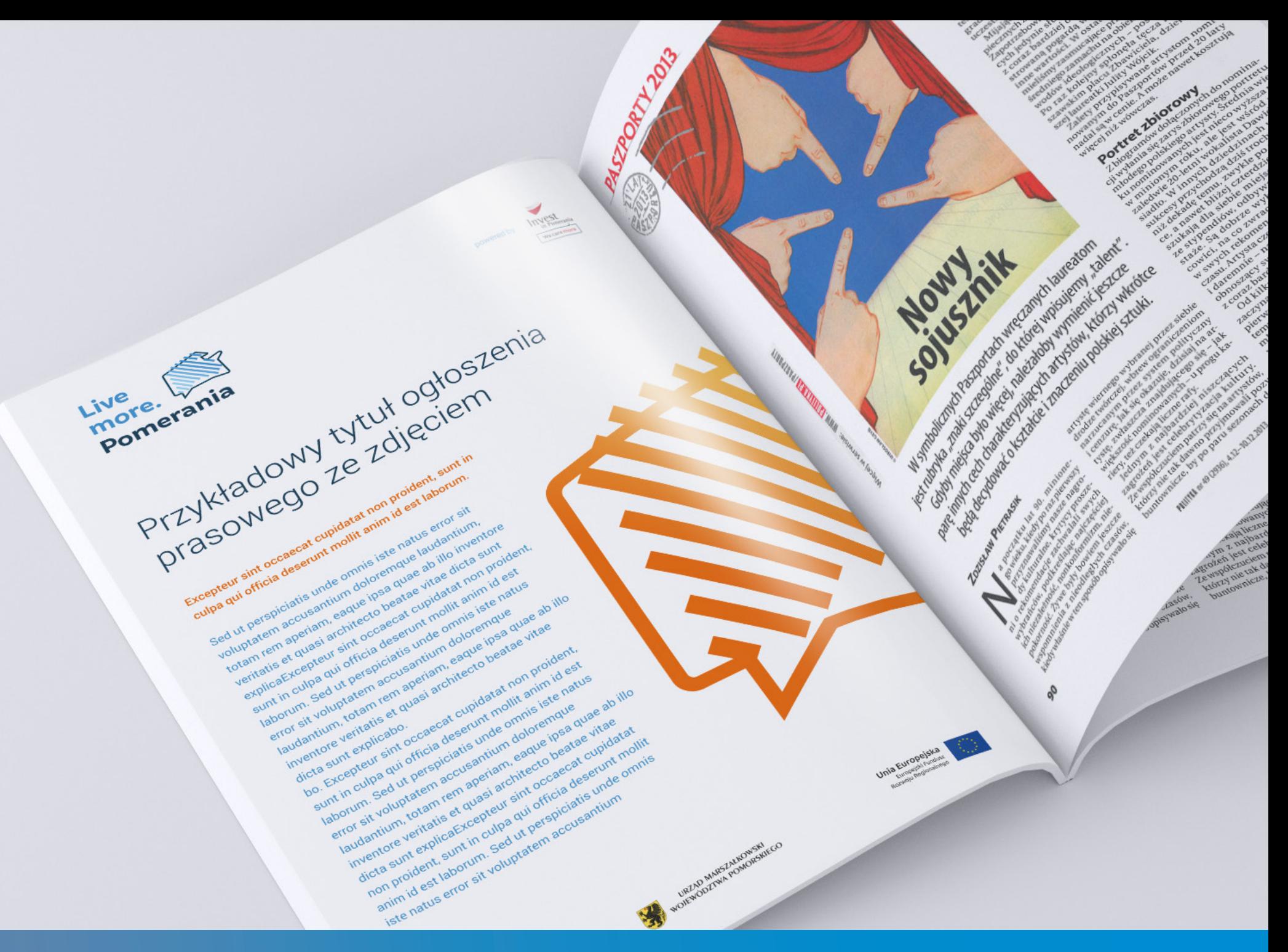

### INFORMACJA PRASOWA

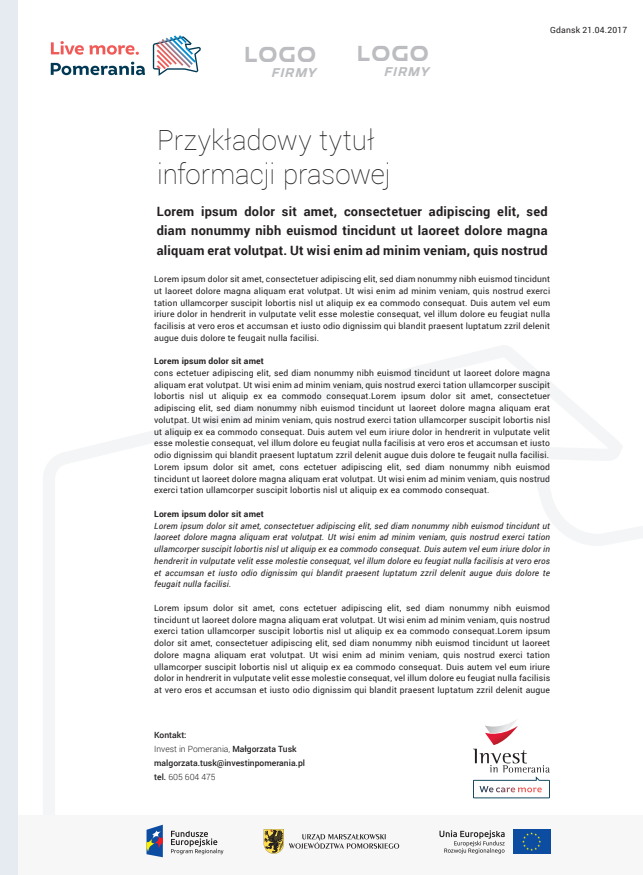

#### INFORMACJA PRASOWA

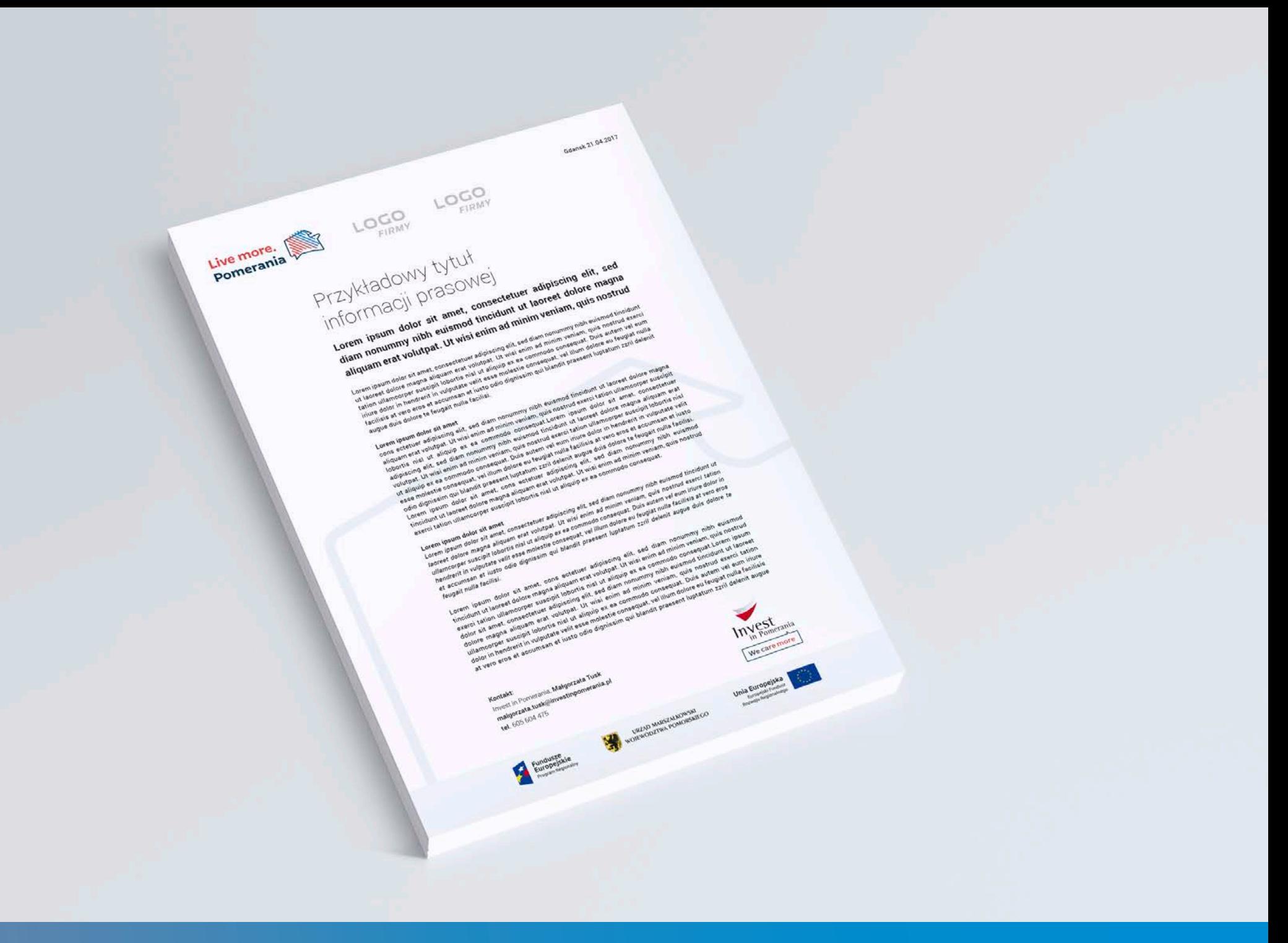

### TECZKA NA DOKUMENTY

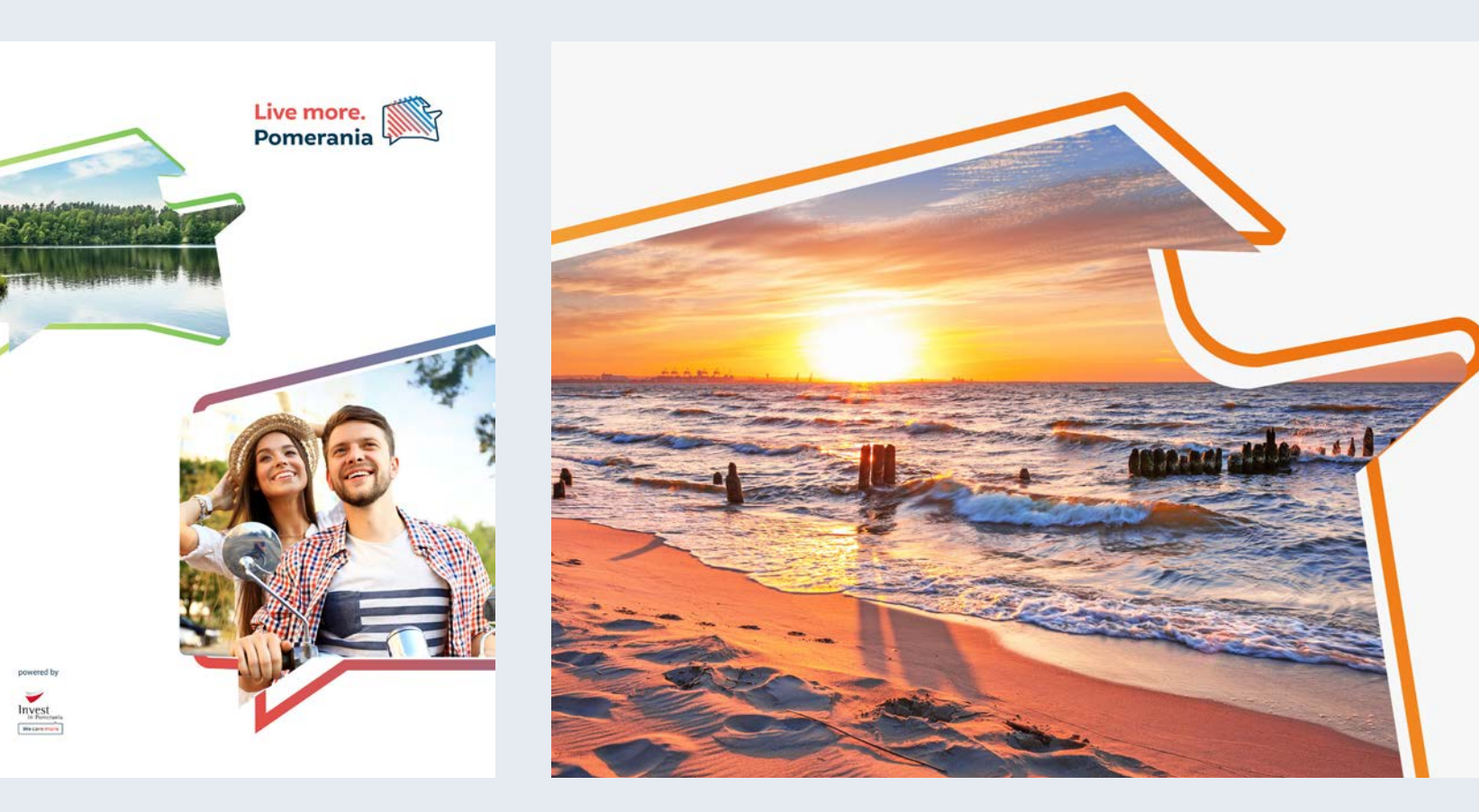

OKŁADKA TECZKI SARTA SARTA SOSTANY ŚRODEK TECZKI

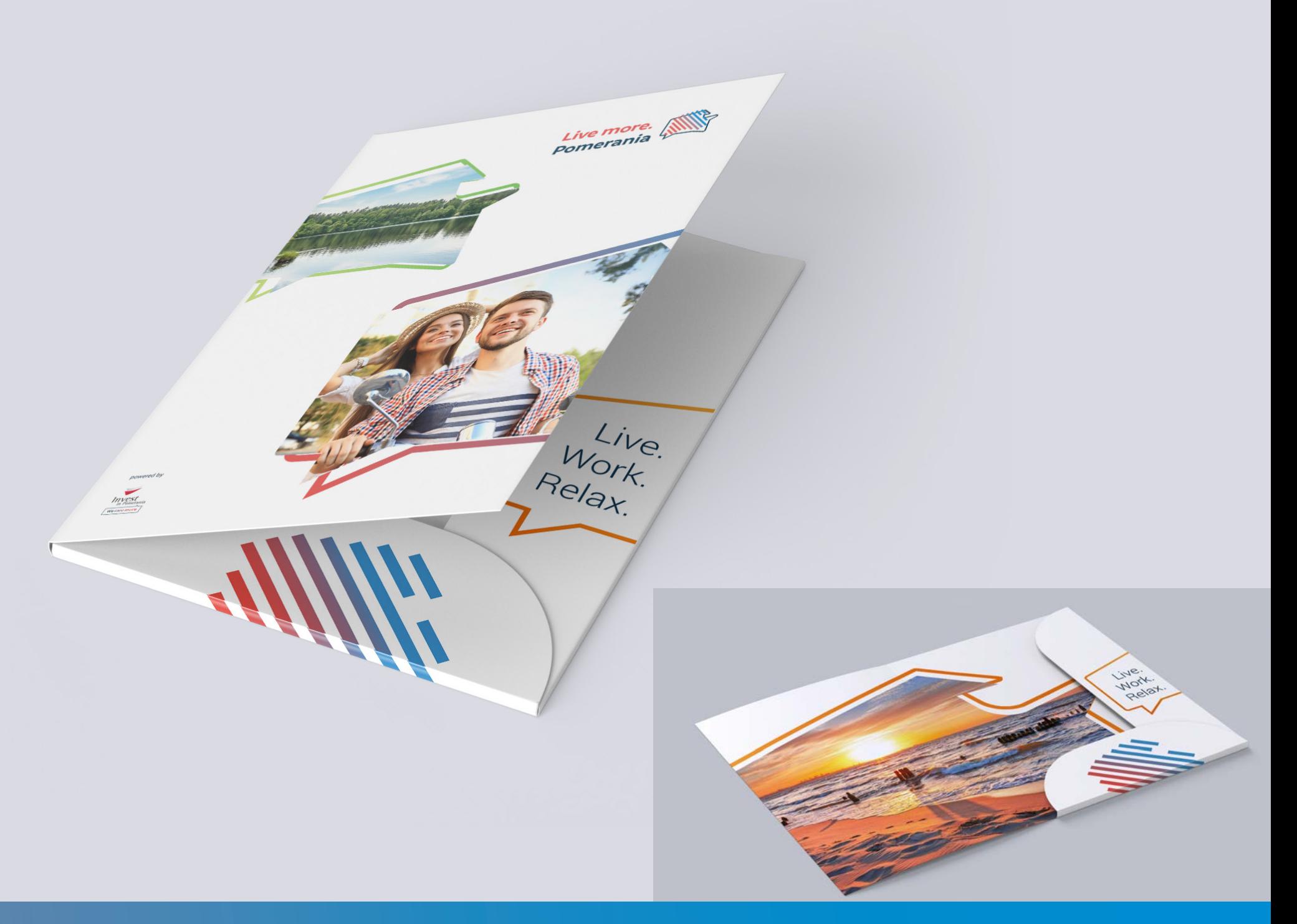

### BROSZURA - OKŁADKA

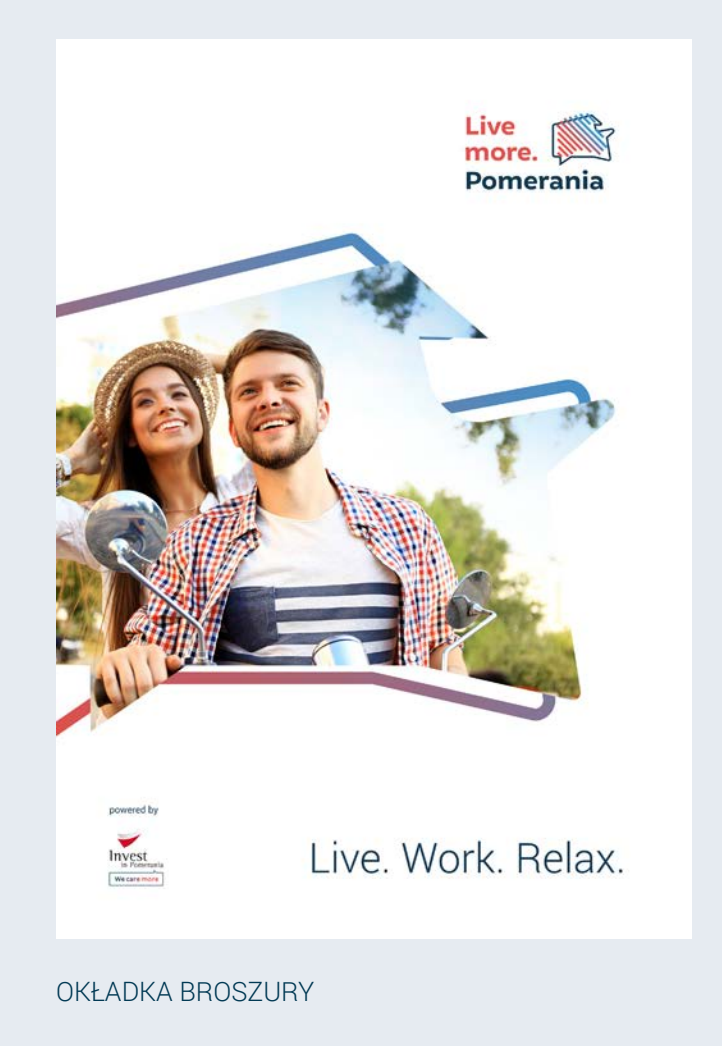

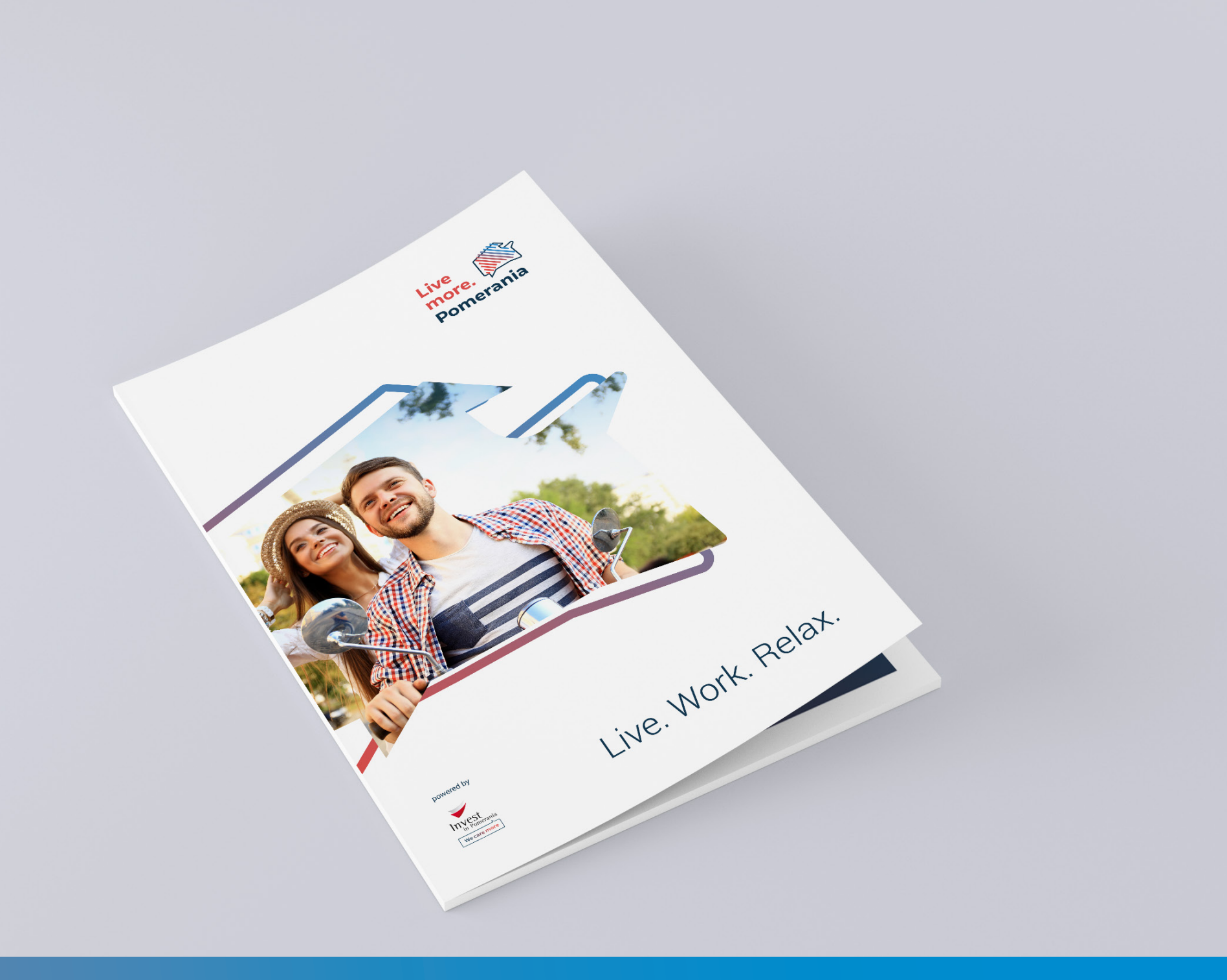

### **BROSZURA** - ŚRODEK

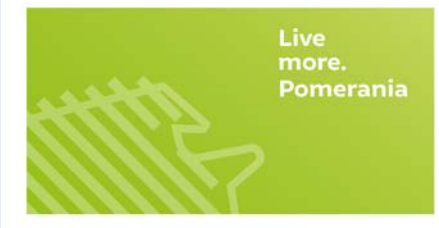

#### Przykładowy tytuł

Lorem ipsum dolor sit amet, consectetuer adipiscing elit, sed diam nonummy nibh euismod<br>tincidunt ut laoreet dolore magna aliquam erat volutpat. Ut wisi enim ad minim veniam, quis<br>nostrud exerci. tation ullamcorper suscipi

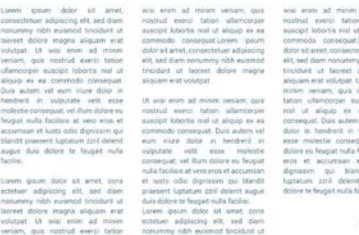

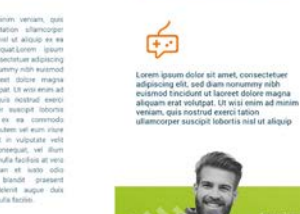

 $\mathbb{F}$ 

Jan Kowalski ullamcorper suscipit loborits nell ut . lacreet dolore magna aliquam erat

**ŚRODEK Z TEKSTEM** 

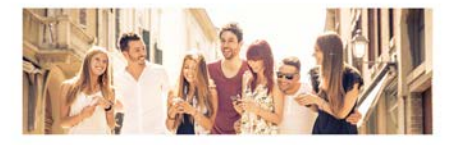

Przykładowy tytuł

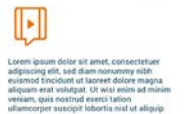

Lorem ipsum dolor sit amet, consectetuer<br>adjoining eff, sed diam nonumey nibh<br>esismod tincidunt ut laoreet dolore magna<br>aliquam erat volutpat. Ut wisi enim ad<br>minim veniam, quin nontrud exerci tation<br>utlamcorper suscigit l

ලා

自 Lorem ipsum dolor sit amet, consectetuer<br>adipiscing elit, sed diam nonumny mbh<br>euismod tinical publication of that euismode tinical<br>aliquam erat volutpat. Ut wisi enim ad minim<br>venim, quis nostrud exerci tation<br>ullement co

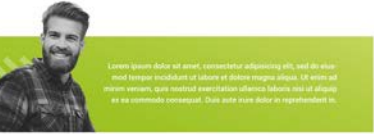

#### Przykładowy podtytuł lub krótki opis

delerit augue duis dolore le feugait nulli<br>Lorem igaun dolor at amet, cons ecteu<br>Lorem igaun dolor at amet, cons ecteu<br>edipisong elit, sed diam nonumny nibh<br>exismnot tincidant ut laoreet dolore mag<br>weniam, quis noutrud exe

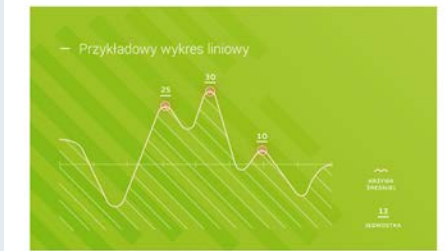

Przykładowy tytuł vála facilito.<br>Boles ale americano actribuir adipiocing alt, sed diam monument milit autorito.<br>Boles magna aleman una valutant. Un seis anim ad minim vaniam, quia mom<br>e selegat bidente val at alegate se as communite comesq

#### **ŚRODEK Z DANYMI**

Live<br>more. Pomera

#### Przykładowy tytuł

Lorem ipsum dolor sit amet, consectetuer adipiscing elit, sed diam nonummy nibh euismod<br>tincidunt ut laoreet dolore magna allquam erat volutpat. Ut wisi enim ad minim venism, quis<br>nostrud exerci. tation ullamoorper suscipi

 $\begin{minipage}[t]{0.9\textwidth} \begin{itemize} \textit{block} & \textit{time} & \textit{time} \\ \textit{system} & \textit{time} & \textit{time} \\ \textit{system} & \textit{time} & \textit{time} \\ \textit{time} & \textit{time} \\ \textit{time} & \textit{time} \\ \textit{time} & \textit{time} \\ \textit{time} & \textit{time} \\ \textit{time} & \textit{time} \\ \textit{time} & \textit{time} \\ \textit{time} & \textit{time} \\ \textit{time} & \textit{time} \\ \textit{time} & \textit{time} \\ \textit{time} & \text$ 

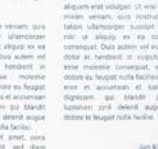

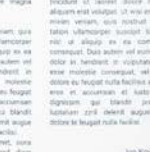

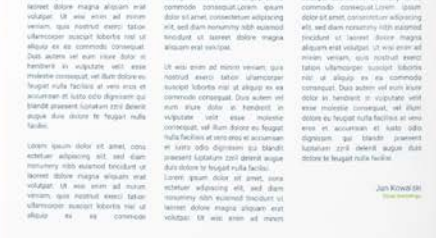

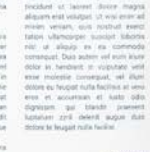

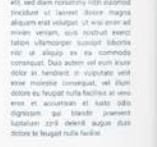

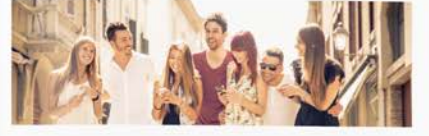

#### Przykładowy tytuł

面

Lorem ipsum dolor ait amet, consectetuer<br>adipiscing elk, sed diam nonummy nibh<br>etiamod tincidum ut laoreet dolore magna<br>aliquam erat volutiont, Ut was esem ad minim<br>veniam, quis mothud exercitation

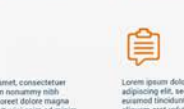

Lorem ipsum dolor sit anset, consectetor<br>adipiscing sit, sed diam nonumny mith<br>essistent of blocket substant of blocket magne<br>aliepum mat volupari, Ut was even ad mini<br>velviam: quas costrud exercitation<br>utlancouper executi

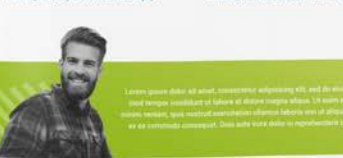

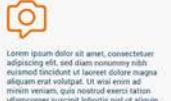

Lorem gear over se arent conserver inhibited<br>piazing elft, sed dam nonurreny nibh<br>existing elft construct under dolore magna<br>aliquam erat volutpat. Ut wisi enim ad minim<br>veniam, quis nostrud exerci tation

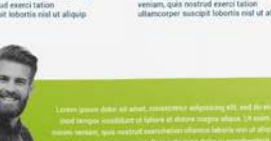

### Przykładowy podtytuł lub krótki opis

inische eilt, ned diam nonummy hibb. exismed tincidunt ut lacreet dolore mage<br>aliquam eral volutpat. Ut wisi enim ad mi consequat. Duis autém vel eum inuxe doit<br>handrest in vulputate velit eux molestie<br>consequat un putate velit eux molestie<br>consequat un illum dolcre en feuniat rull Dentis and the state of the response of the control of the state of the state of the state of the state of the state of the state of the state of the state of the state of the state of the state of the state of the state o

adipiscing elit, sed diam nonum<br>euismod tincidunt ut laoreet dr

defent augus dura bronne provent supporter<br>defent augus dura dobre té leugait nu<br>facilitat.<br>Lorent ipsum dobr sit amet, cons externation des diploisains definitions.<br>existent at lacente dobre mission and sequence dobre mis

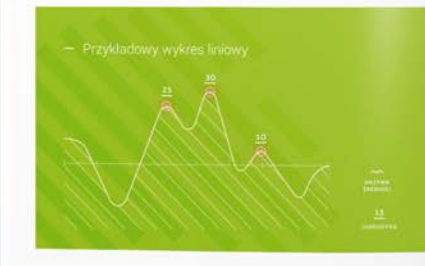

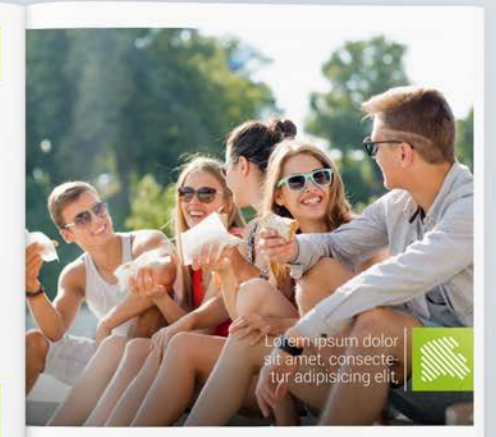

Przykładowy tytuł

practitions was valued at the search at more versure, our returns<br>of following rest at allange or as community consequent. Due author ret<br>interfering and a single services in the children of an impact rule<br>of texts adja de and, nink white adjusting oil, set dan nouse

### **TORBY**

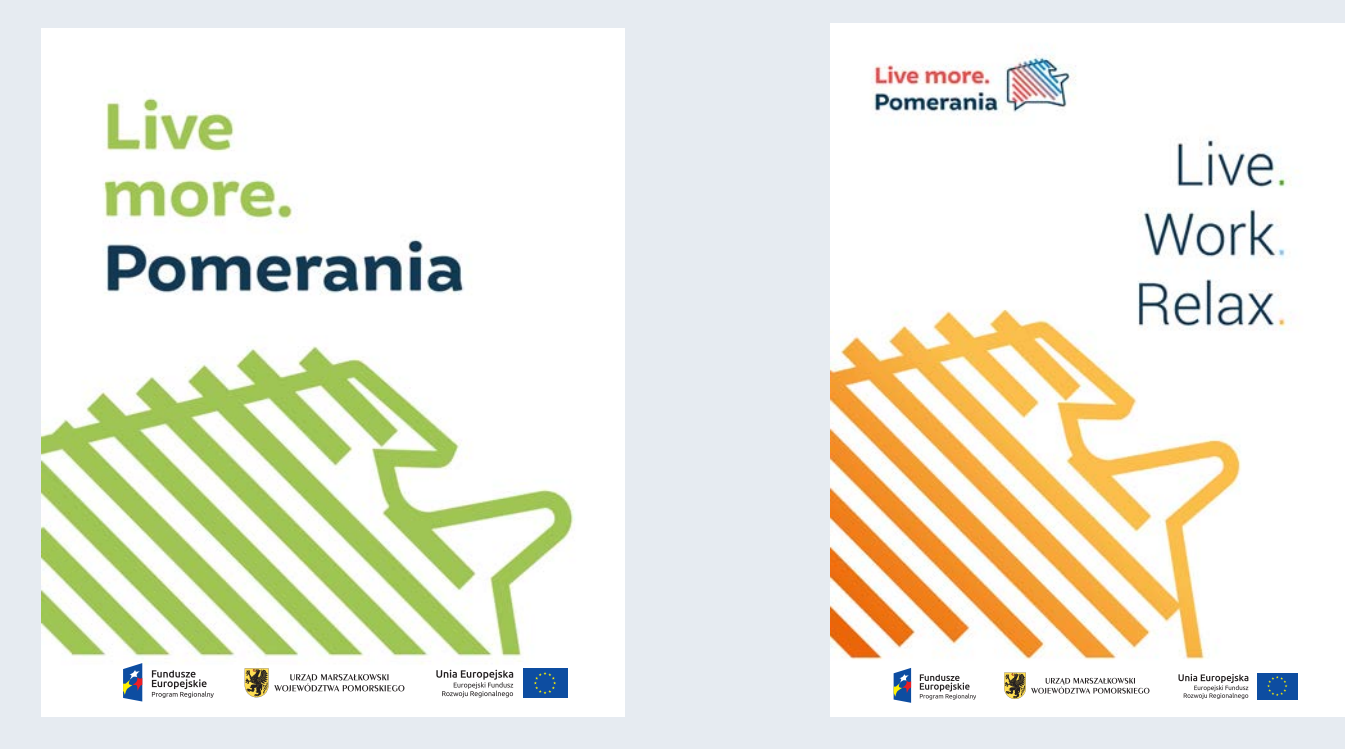

PROJEKT GRAFIKI NA TORBĘ MATERIAŁOWĄ PROJEKT GRAFIKI NA TORBĘ PAPIEROWĄ

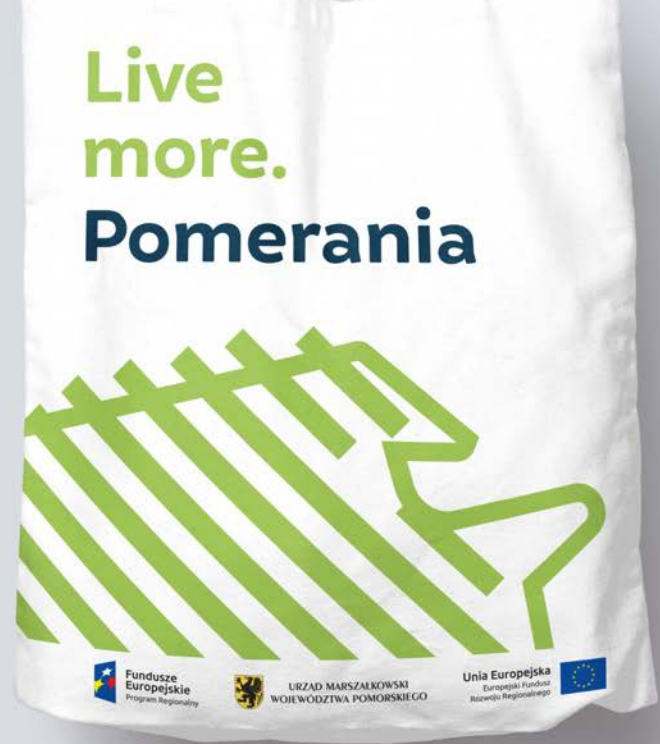

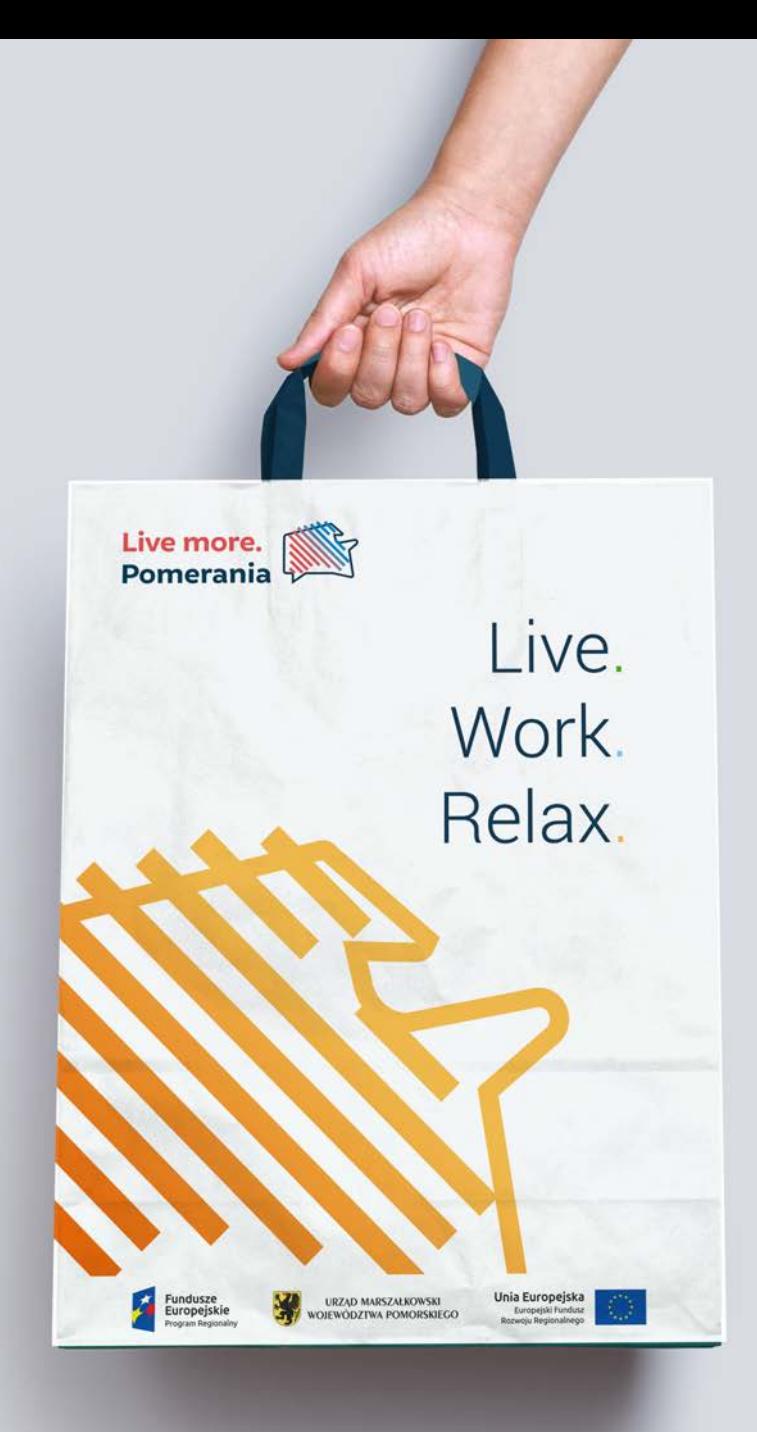

# OZNAKOWANIA WEWNĘTRZNE I ZEWNĘTRZNE

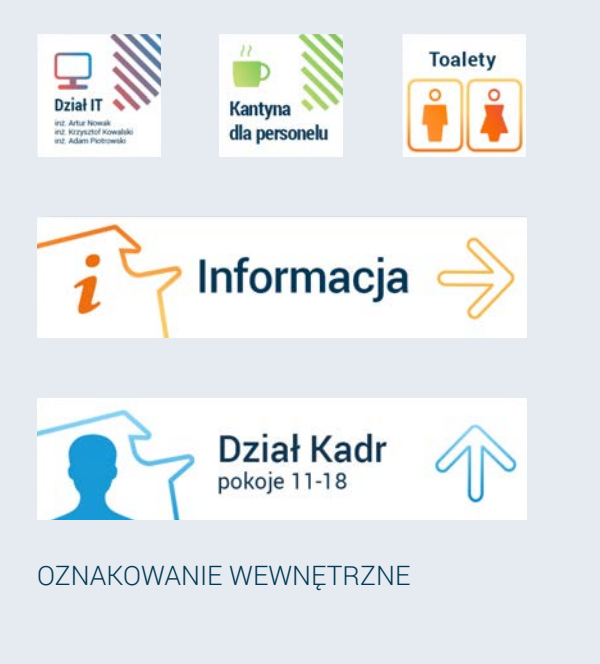

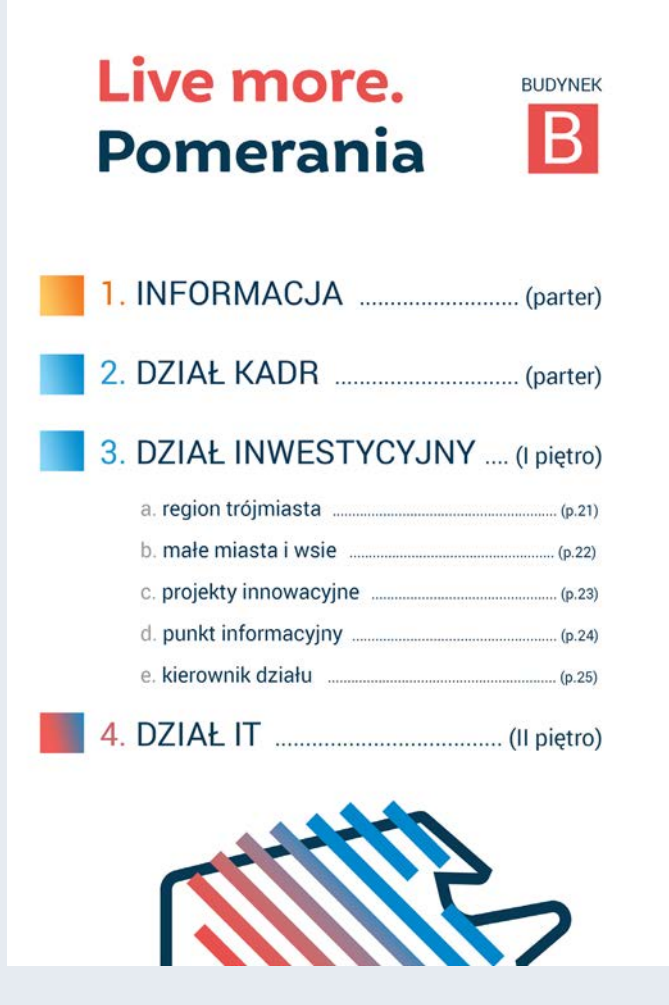

OZNAKOWANIE ZEWNĘTRZNE

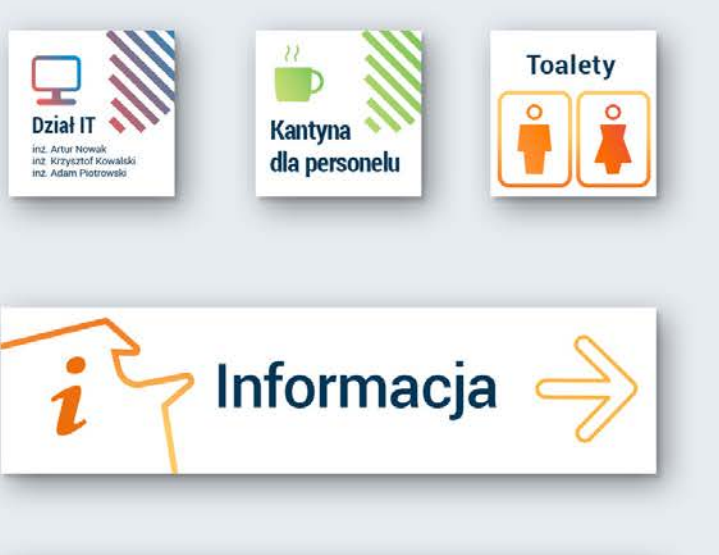

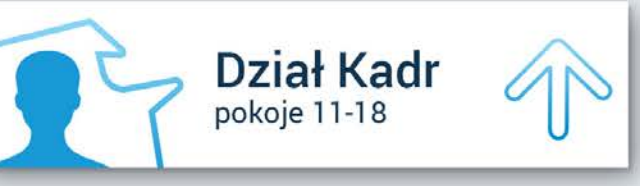

### $\mathbf{w}$  ,  $\mathbf{w}$  . **BUDYNEK** Live more.  $\overline{B}$ Pomerania  $(parter)$ 1. INFORMACJA.  $(parter)$ 2. DZIAŁ KADR 3. DZIAŁ INWESTYCYJNY .... (I piętro)  $\mathbf{u} = \mathbf{u}$  $(p.21)$ a region tróimiasta  $(p.22)$ h małe miasta i wsie projekty innowacyjne  $(p.23)$ d. punkt informacyjny  $(p.24)$ e. kierownik działu  $(p.25)$ 4. DZIAŁ IT . (Il piętro)  $\sim$   $\sim$

# SZABLON PREZENTACJI POWERPOINT

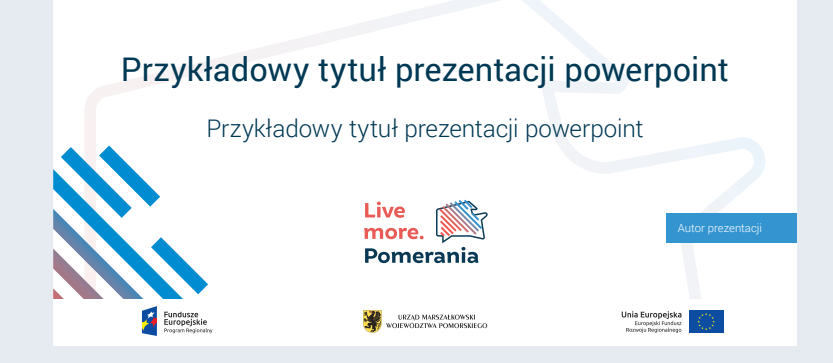

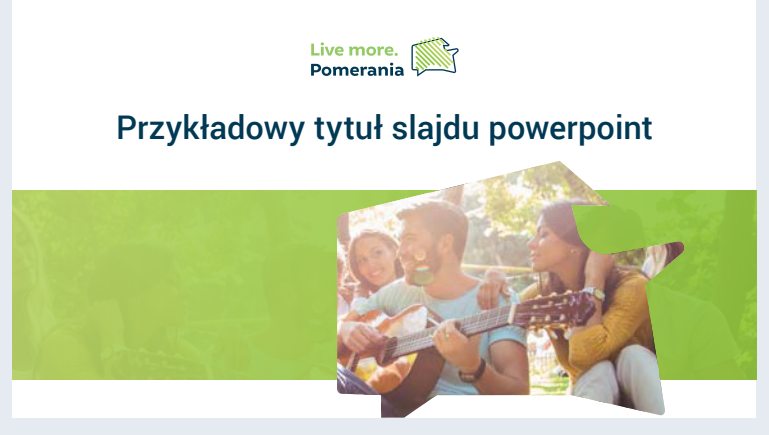

#### **Przykładowy tytuł slajdu powerpoint**

Lorem ipsum dolor sit amet, consectetuer adipiscing elit, sed diam nonummy nibh euismod tincidunt ut laoreet dolore magna aliquam erat volutpat. Ut wisi enim ad minim veniam, quis nostrud exerci tation ullamcorper suscipit lobortis nisl ut aliquip ex ea commodo consequat. Duis autem vel

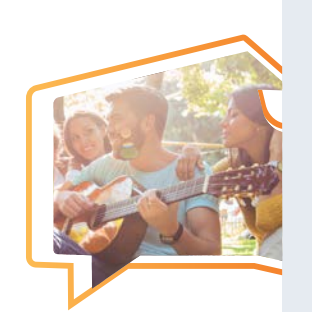

#### Live more.<br>Pomerania

#### PREZENTACJA | SLAJD Z PRZYKŁADOWĄ TREŚCIĄ PREZENTACJA | SLAJD Z DANYMI

#### **Przykładowy tytuł slajdu powerpoint**

#### Lorem ipsum dolor sit amet, consectetuer

Lorem ipsum dolor sit amet, consectetuer adipiscing elit, sed diam nonummy nibh euismod tincidunt ut laoreet dolore magna aliquam erat volutpat. Ut wisi enim ad minim veniam, quis nostrud exerci tation ullamcorper

#### Live more.<br>Pomerania

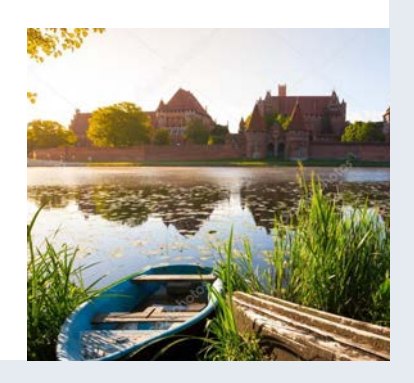

### Przykładowy tytuł prezentacji powerpoint

Przykładowy tytuł prezentacji powerpoint

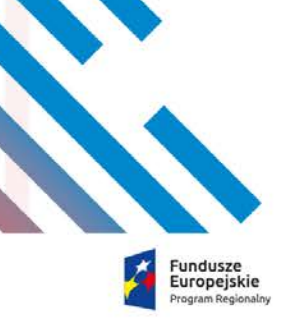

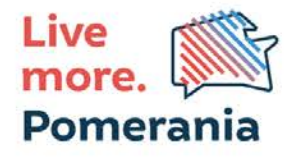

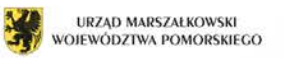

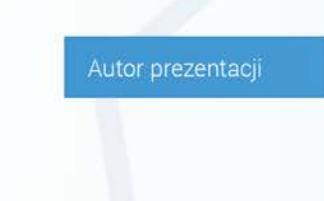

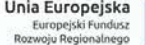

#### Lorem ipsum dolor sit amet,

#### PREZENTACJA | SLAJD TYTUŁOWY PREZENTACJA | SLAJD DZIAŁOWY

## BANNER INTERNETOWY

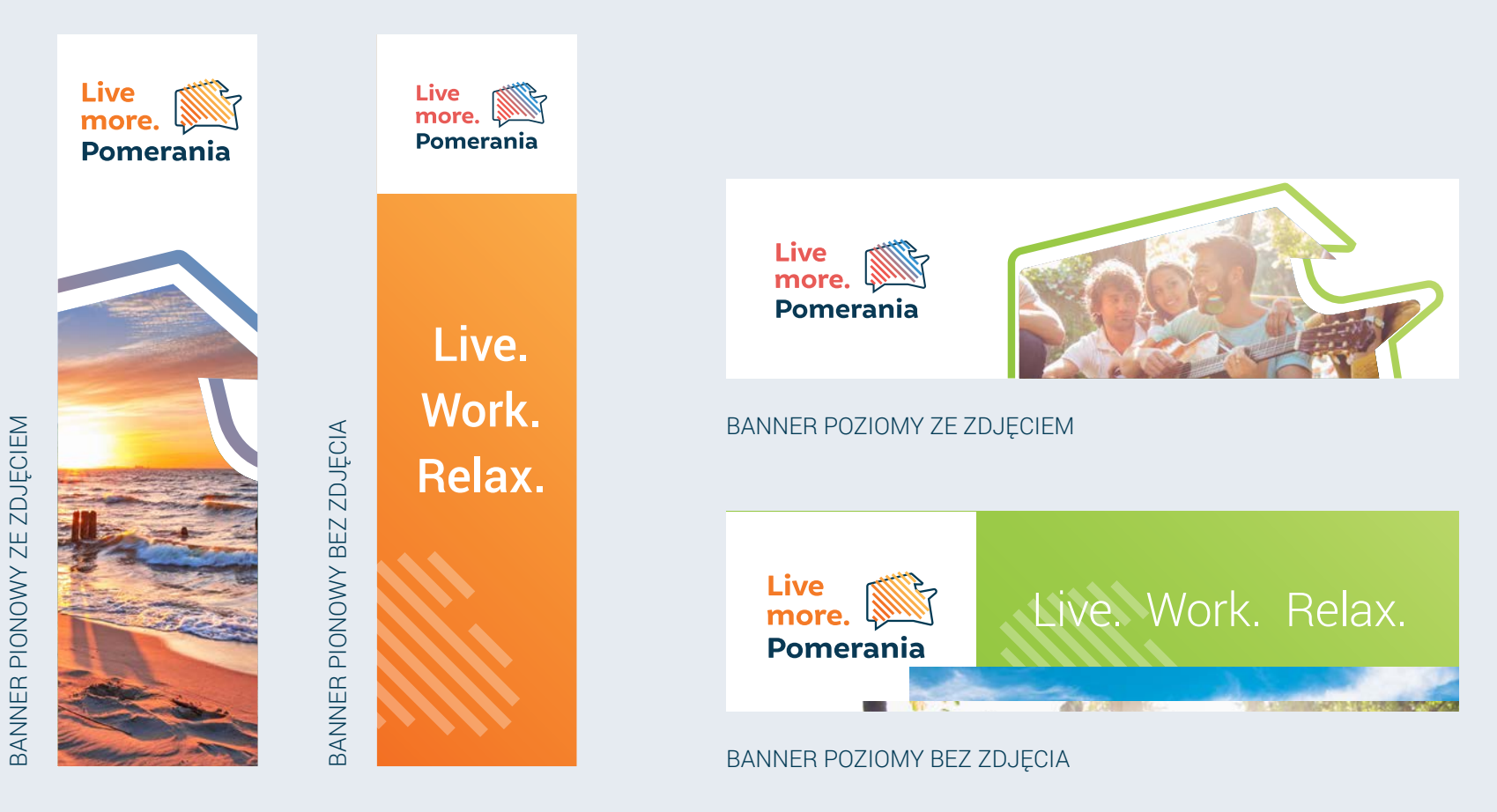

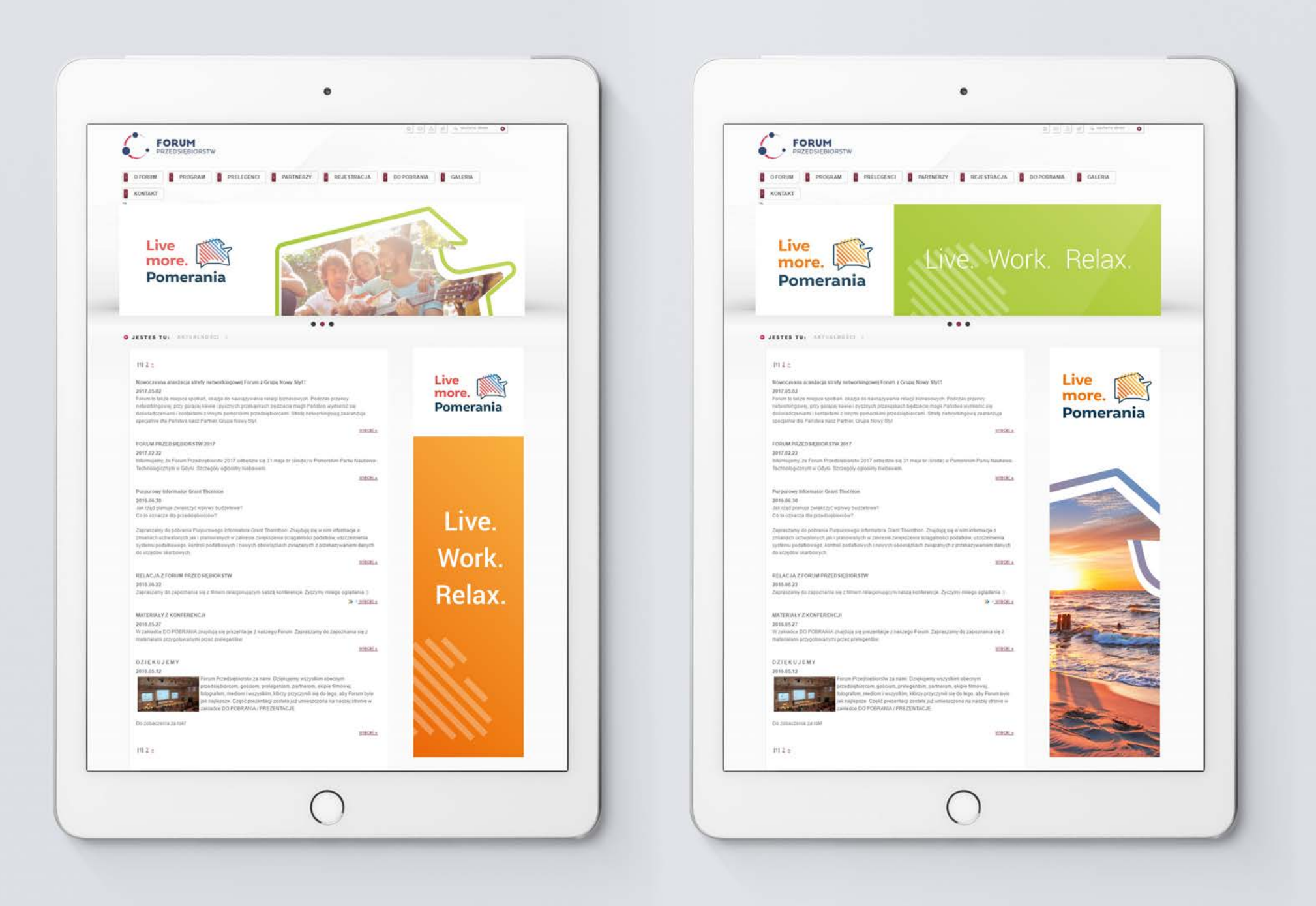

### POST W MEDIACH INTERNETOWYCH

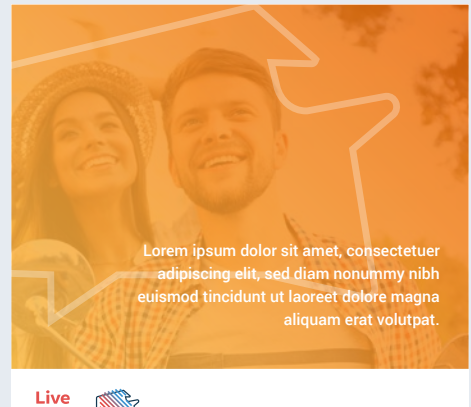

Live<br>more.<br>Pomerania

Live. Work. Relax.

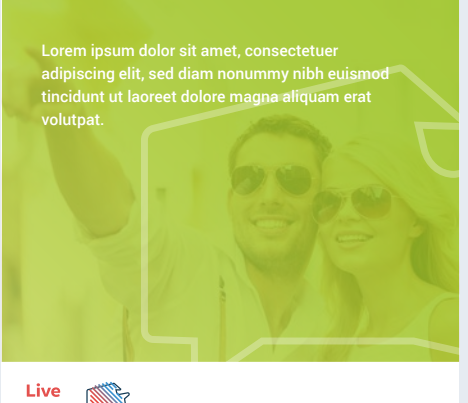

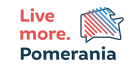

Live. Work. Relax.

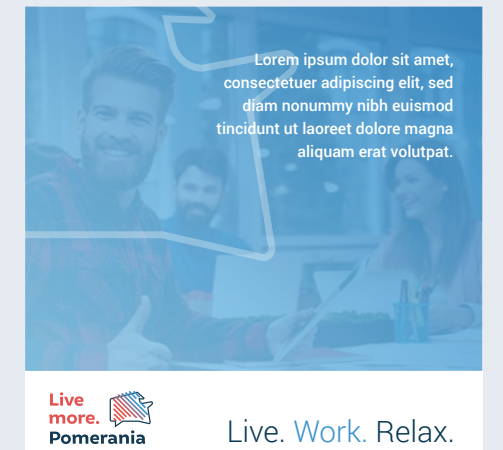

Live. Work. Relax.

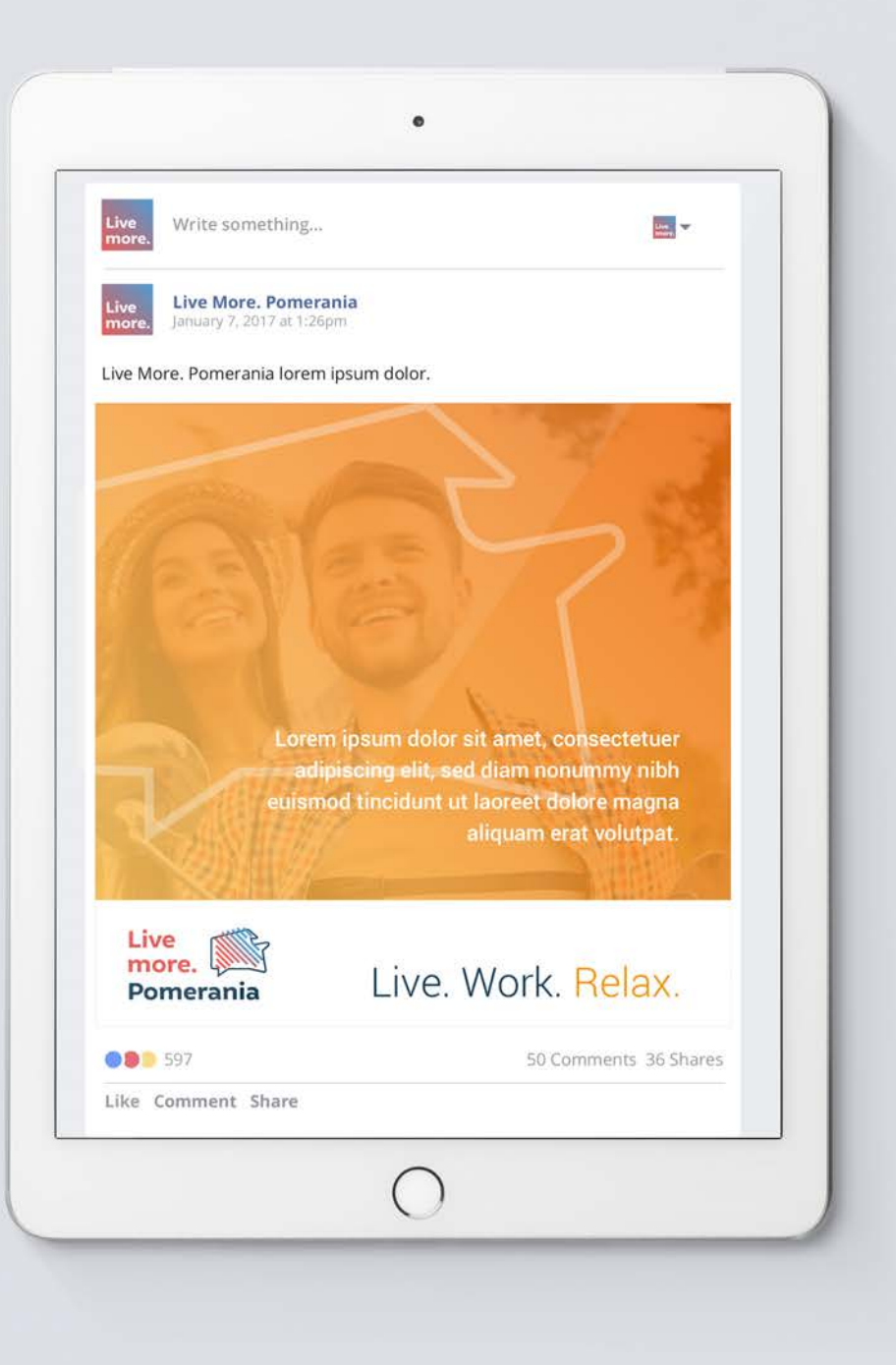

### WIZUALIZACJA DANYCH STATYSTYCZNYCH

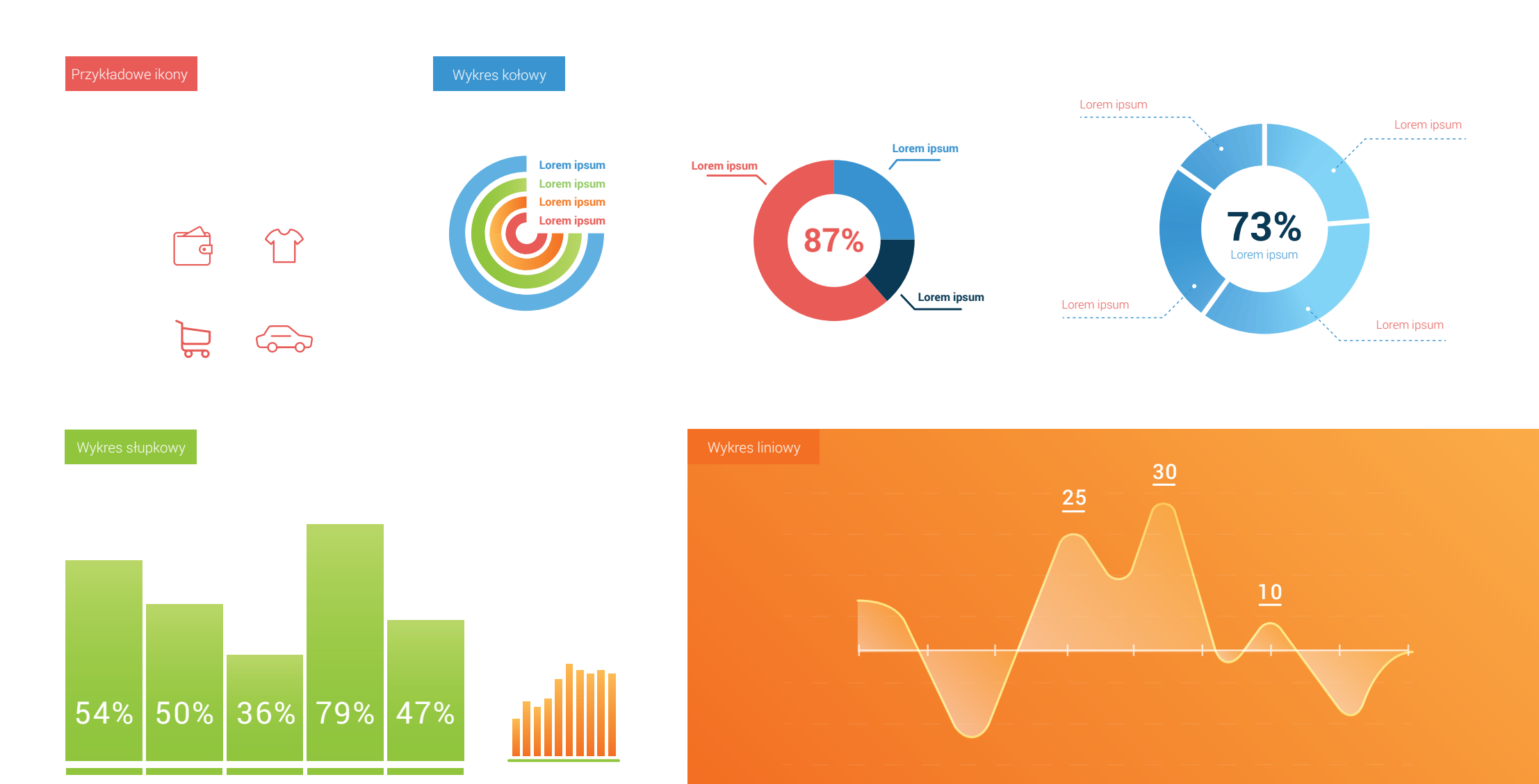

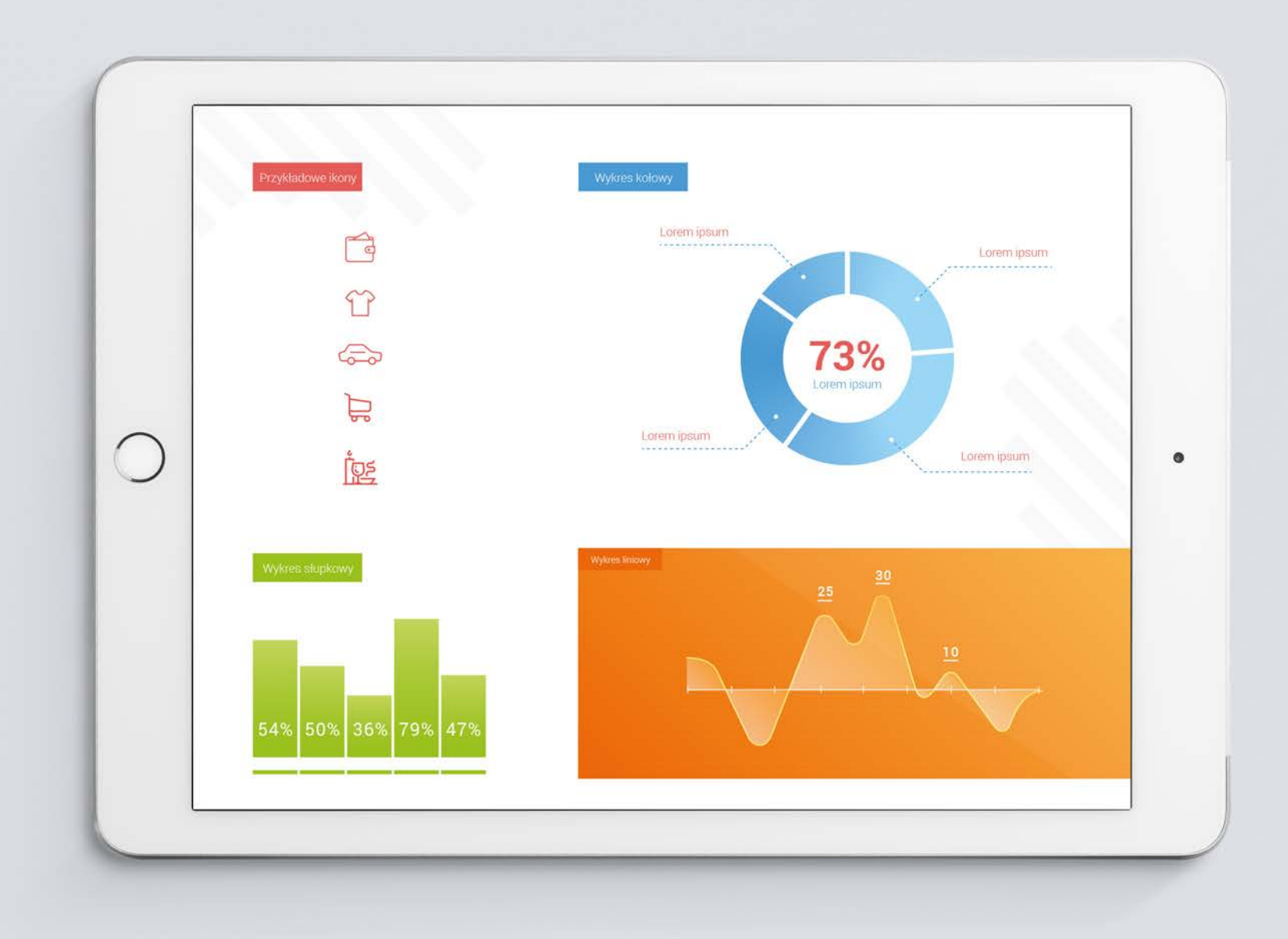

#### WERSJA ANGIELSKA

WERSJA POLSKA

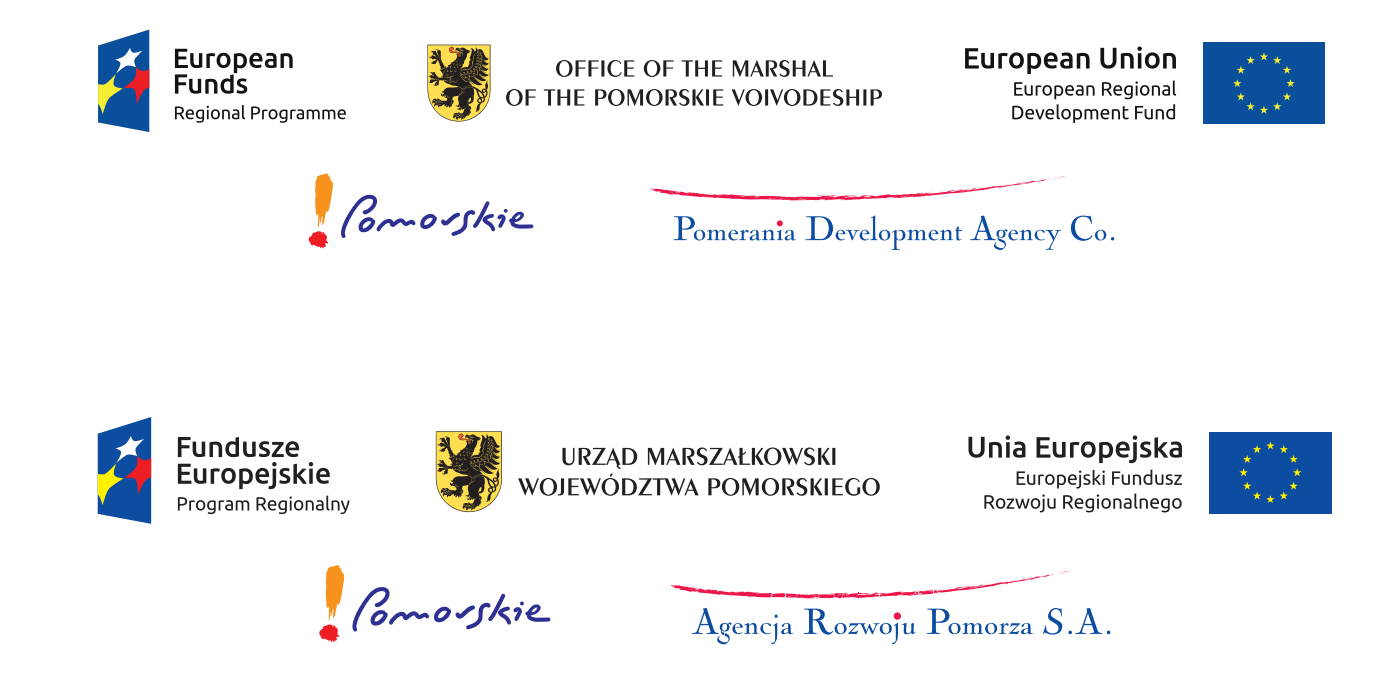

# ZASADY OZNAKOWANIA PROJEKTÓW UE - WYTYCZNE

Zastosowanie logotypów dotyczących informacji i promocji projektów dofinansowanych określone są przez następujące dokumenty:

*"KSIĘGA IDENTYFIKACJI WIZUALNEJ znaku marki Fundusze Europejskie i znaków programów polityki spójności na lata 2014-2020"*

*"Wytyczne w zakresie informacji i promocji projektów dofinansowanych w ramach Regionalnego Programu Operacyjnego Województwa Pomorskiego na lata 2014-2020"*

Wszystkie materiały realizowane w ramach Live more. Pomerania będą zawierały poniższe zestawy logotypów.

W materiałach w j. angielskim należy użyć zestaw logotypów odpowiedni dla tej wersji.

UWAGA: Linia logotypów !Pomorskie i Agencja Rozwoju Pomorza S.A. nie występuje w tej samej linii co pozostałe logotypy.

Projekt i realizacja Agencja Kreatywna BE7 www.be7.pl

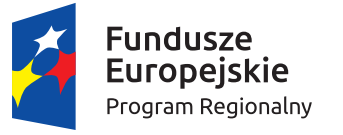

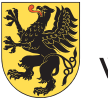

**URZAD MARSZAŁKOWSKI** WOJEWÓDZTWA POMORSKIEGO Unia Europejska Europejski Fundusz Rozwoju Regionalnego

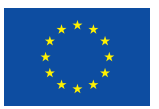

#### www.investinpomerania.pl